#### **Integrated Modeling of CPS including Requirements: Open Source MBSE Tools Based on Modelica and UML**

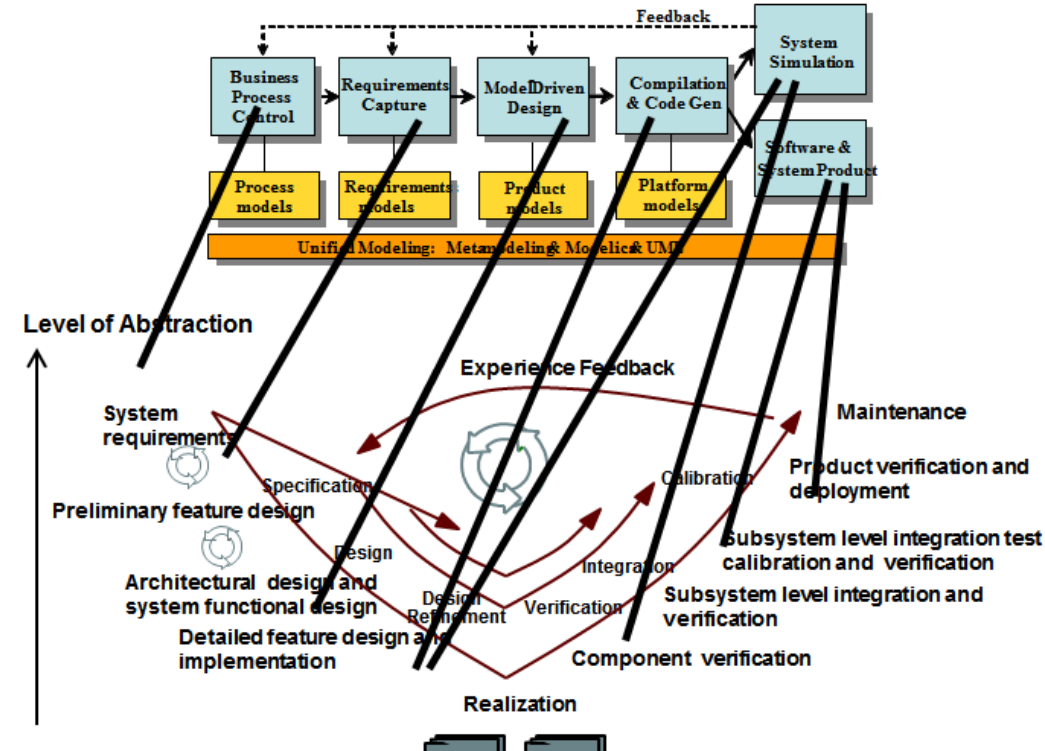

Documentation, Version and Configuration Management

#### **LCCC MBSE Workshop, Lund May 4, 2015**

#### **Peter Fritzson [peter.fritzson@liu.se](mailto:peter.fritzson@liu.se)**

Vice Chairman of Modelica Association Director of Open Source Modelica Consortium Professor at Linköping University

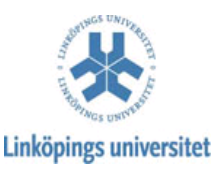

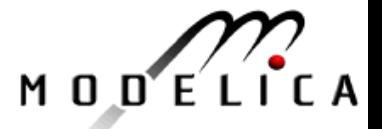

# **Industrial Challenges for Complex Cyber-Physical System Products of both Software and Hardware**

- Increased **Software** Fraction
- **Shorter** Time-to-Market
- Higher demands on effective strategic **decision** making
- **Cyber-Physical** (CPS) Cyber (software) Physical (hardware) products

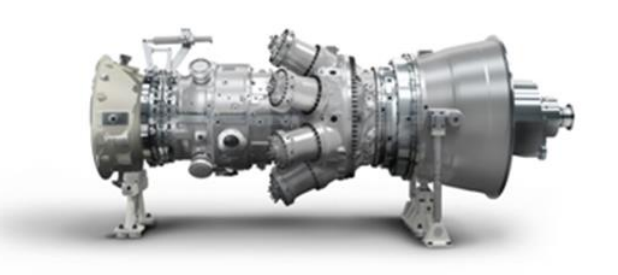

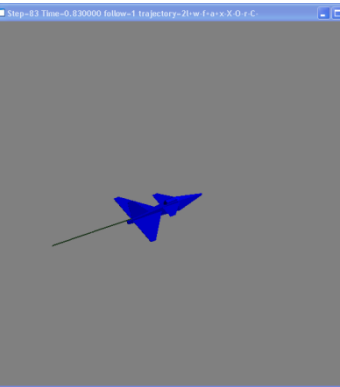

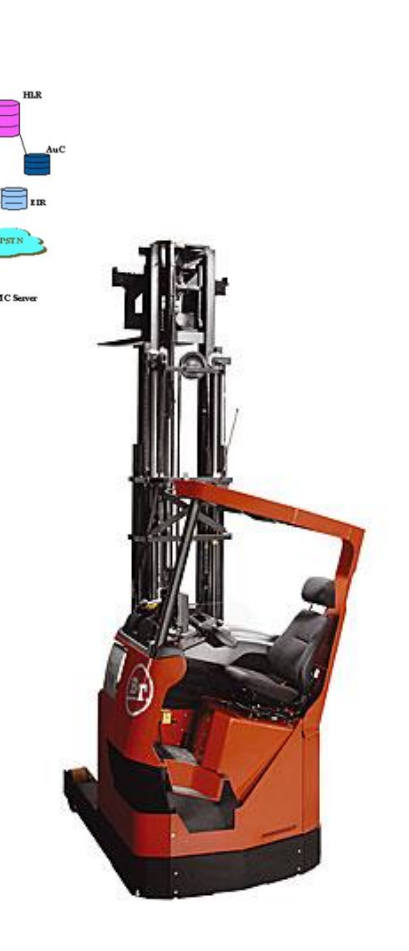

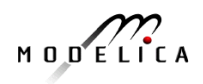

#### **Open Source Model-Based Development Environment Covers Product-Design V – (OPENPROD ITEA2 Project)**

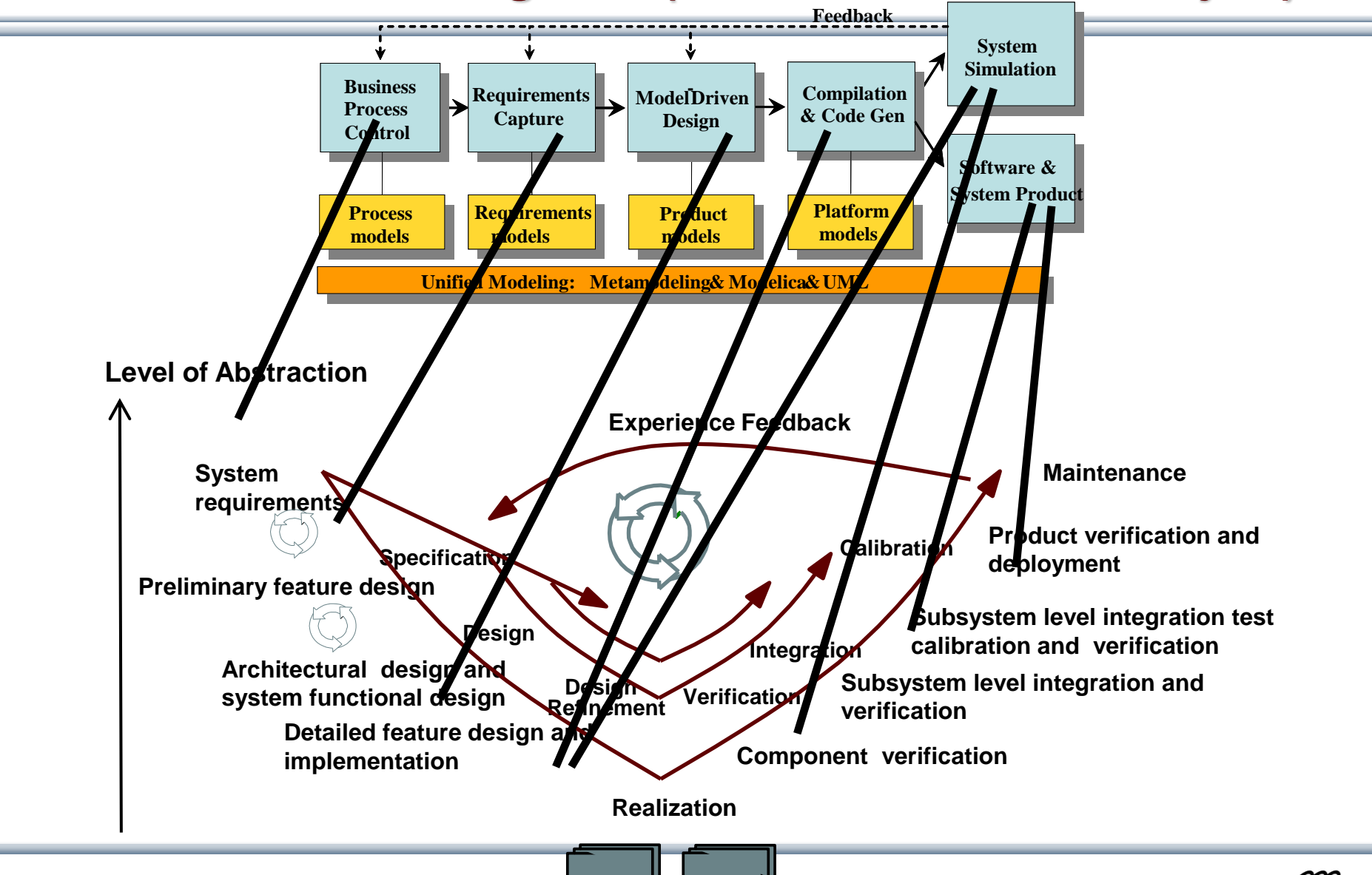

**Documentation, Version and Configuration Management** 

MODELICA

#### **New Big Modelica Book, 2014 (Warning! Commercial)**

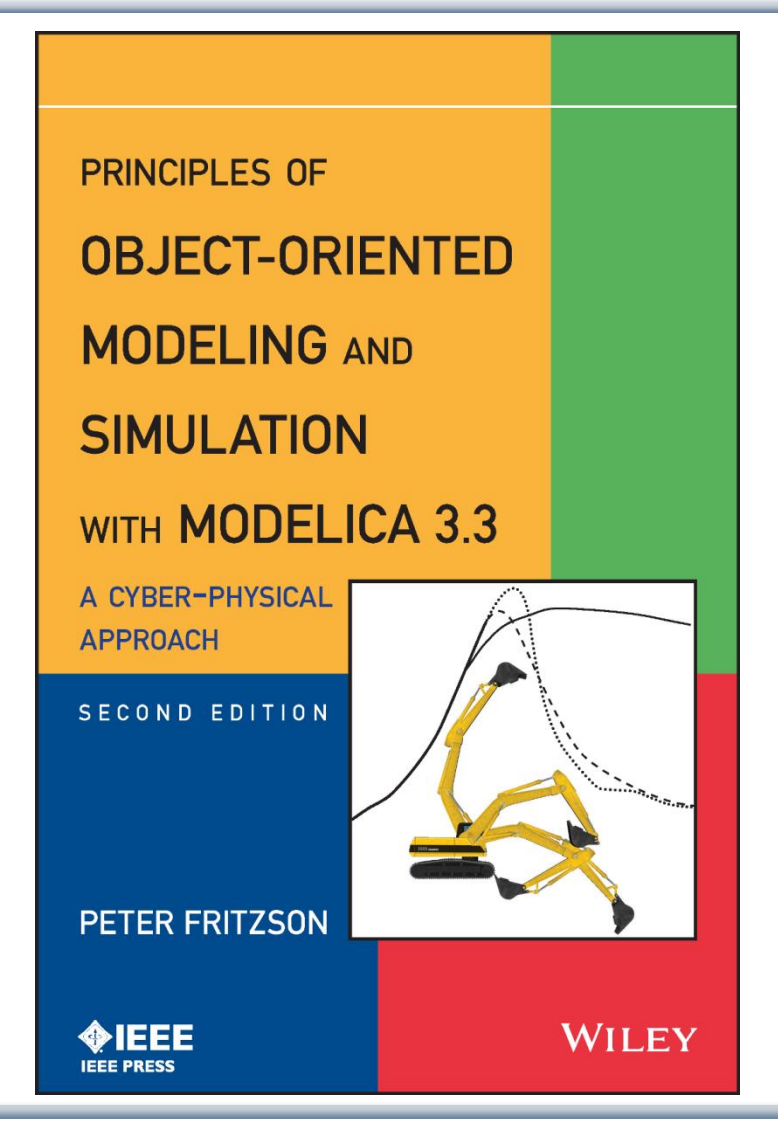

**Peter Fritzson Principles of Object Oriented Modeling and Simulation with Modelica 3.3:**

**A Cyber-Physical Approach**

**Can be ordered from Wiley or Amazon Wiley-IEEE Press, 2014, 1250 pages**

- **OpenModelica** 
	- [www.openmodelica.org](http://www.openmodelica.org/)
- Modelica Association
	- [www.modelica.org](http://www.modelica.org/)

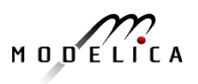

- Part I Introduction to the OpenModelica Open Source MBSE Environment
- Part II Dynamic debugging of equation-based models
- Part III Dynamic verification/testing of formalized requirements vs Models in MBSE

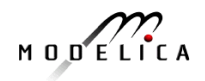

# **Part I**

# Introduction to the OpenModelica Environment

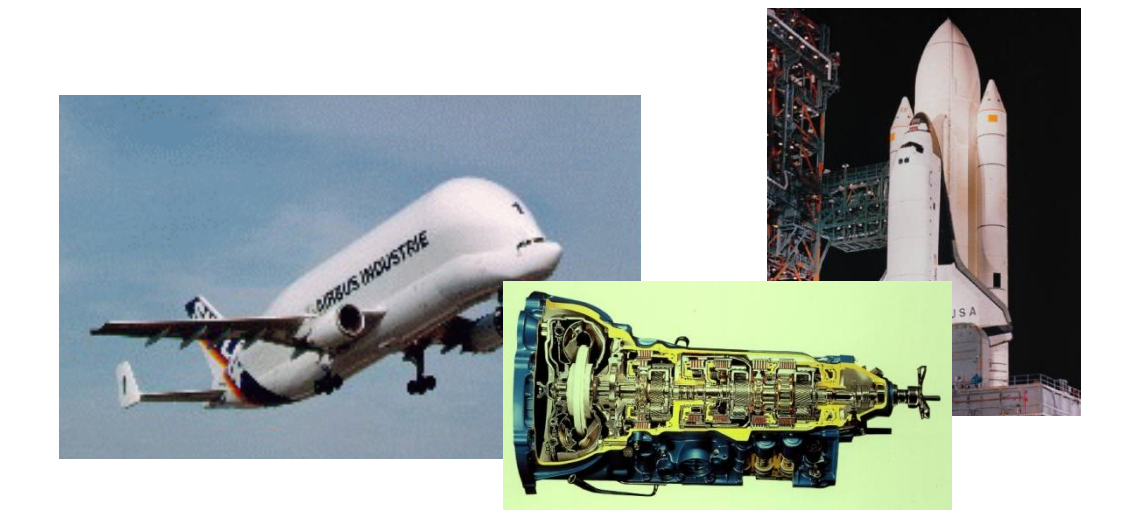

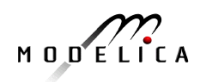

#### **The OpenModelica Open Source Environment www.openmodelica.org**

- Advanced Interactive Modelica compiler (OMC)
	- Supports most of the Modelica Language
	- **Modelica** and **Python scripting**
- Basic environment for creating models
	- **OMShell** an interactive command handler
	- **OMNotebook** a literate programming notebook
	- **MDT** an advanced textual environment in Eclipse

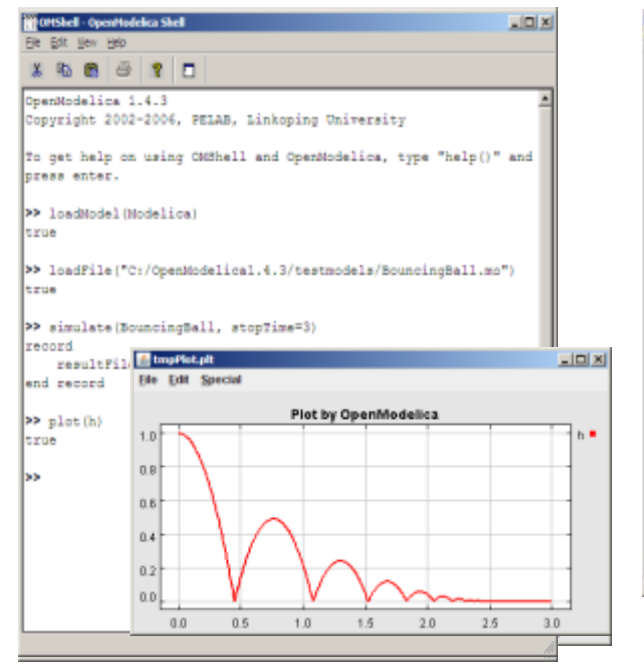

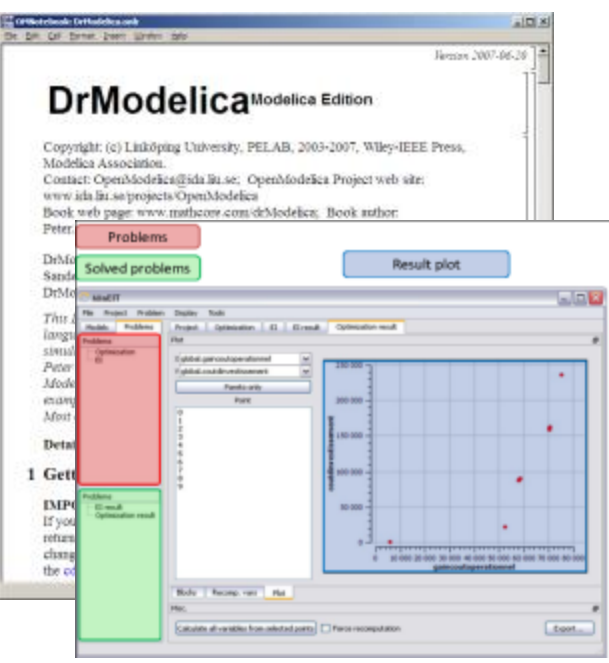

- **OMEdit** graphic Editor
- **OMDebugger** for equations
- **OMOptim** optimization tool
- **OM Dynamic optimizer** collocation
- **ModelicaML** UML Profile
- **MetaModelica** extension
- **ParModelica** extension

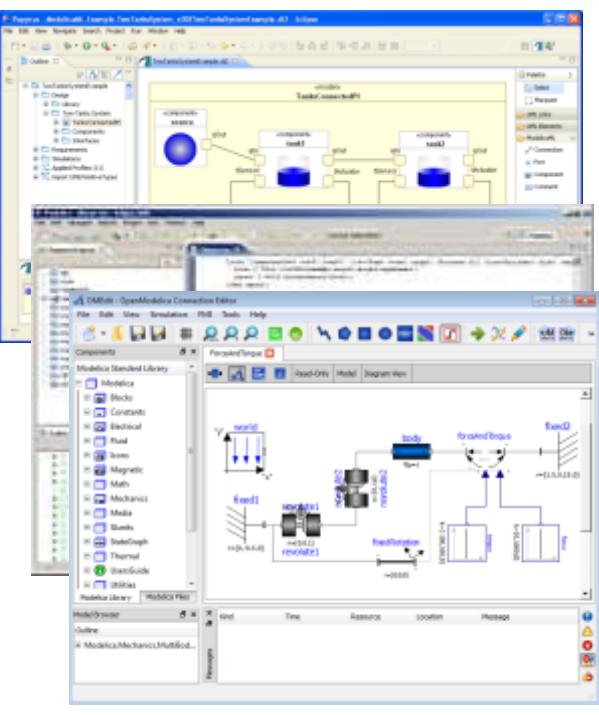

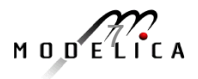

### **OSMC – International Consortium for Open Source Model-based Development Tools, 43 Members**

#### Founded Dec 4, 2007

#### Open-source community services

- **Website and Support Forum**
- **Version-controlled source base**
- **Bug database**
- **Development courses**
- **www.openmodelica.org**

#### Code Statistics

#### /trunk: Lines of Code

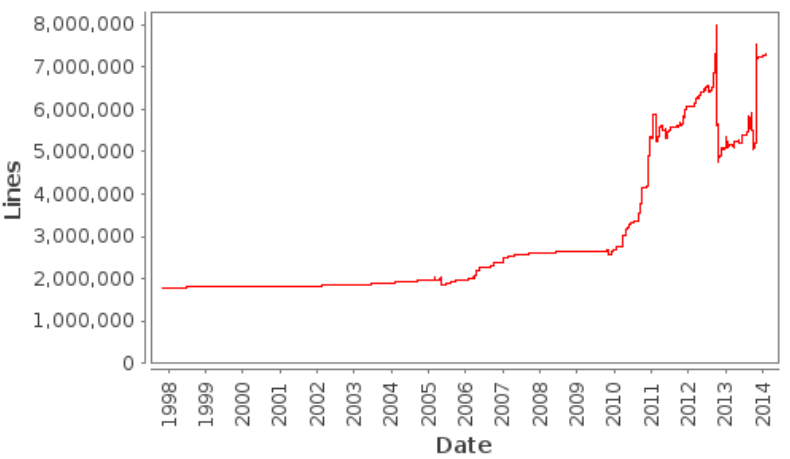

#### Industrial members

- **ABB AB, Sweden**
- **Bosch Rexroth AG, Germany**
- **Siemens Turbo, Sweden**
- **CDAC Centre, Kerala, India**
- **Creative Connections, Prague**
- **DHI, Aarhus, Denmark**
- **EDF, Paris, France**
- **Equa Simulation AB, Sweden**
- **Fraunhofer IWES, Bremerhaven**
- **IFP, Paris, France**

#### University members

- **Austrian Inst. of Tech, Austria**
- **UC Berkeley, USA**
- •**TU Berlin, Insti UEBB, Germany**
- **FH Bielefeld, Bielefeld, Germany**
- •**TU Braunschweig, Germany**
- **Univ Calabria, Italy**
- **TU Dortmund, Germany**
- **TU Dresden, Germany**
- **Université Laval, Canada**
- **Ghent University, Belgium**
- **Halmstad University, Sweden**
- **Heidelberg University, Germany**
- **ISID Dentsu, Tokyo, Japan**
- **ITI, Dresden, Germany**
- **Maplesoft, Canada**
- **Ricardo Inc., USA**
- **RTE, France**
- •**TLK Thermo, Germany**
- •**Sozhou Tongyuan, China**
- **VTI, Linköping, Sweden**
- **VTT, Finland**
- **Wolfram MathCore, Sweden**
- **TU Hamburg/Harburg Germany**
- **Linköping University, Sweden**
- **KTH, Stockholm, Sweden**
- **Univ of Maryland, Syst Eng USA**
- **Univ of Maryland, CEEE, USA**
- **Politecnico di Milano, Italy**
- **Ecoles des Mines, CEP, France**
- **Mälardalen University, Sweden**
- **Univ Pisa, Italy**
- **Univ StellenBosch, South Africa**
- •**Telemark Univ College, Norway**

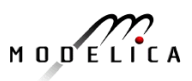

# **OpenModelica MDT – Eclipse Plugin**

- Browsing of packages, classes, functions
- Automatic building of executables; separate compilation
- Syntax highlighting
- Code completion, Code query support for developers
- Automatic Indentation
- **Debugger**

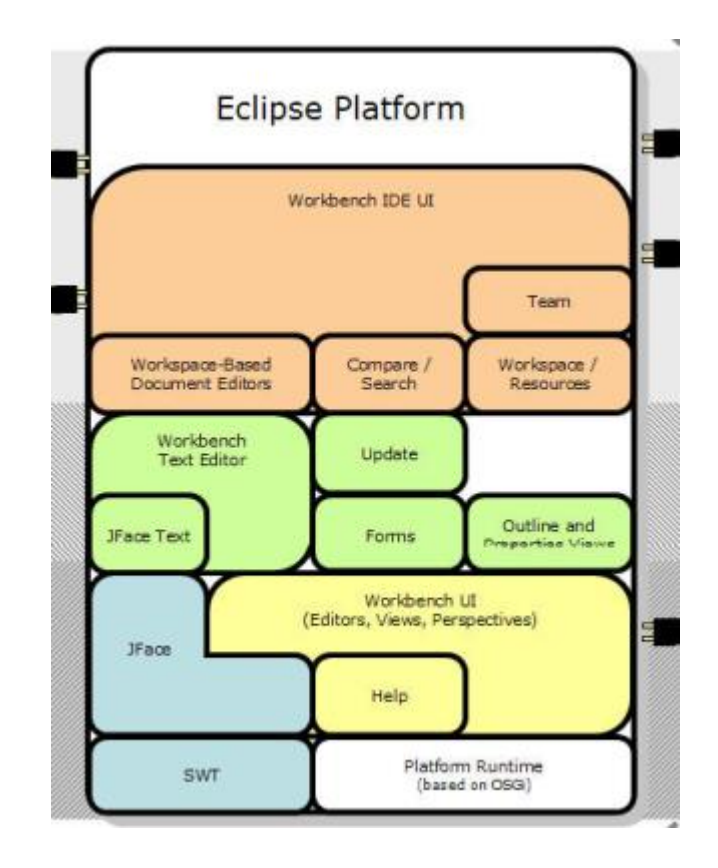

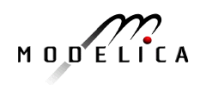

#### **OpenModelica Eclipse MDT: Code Outline and Hovering Info**

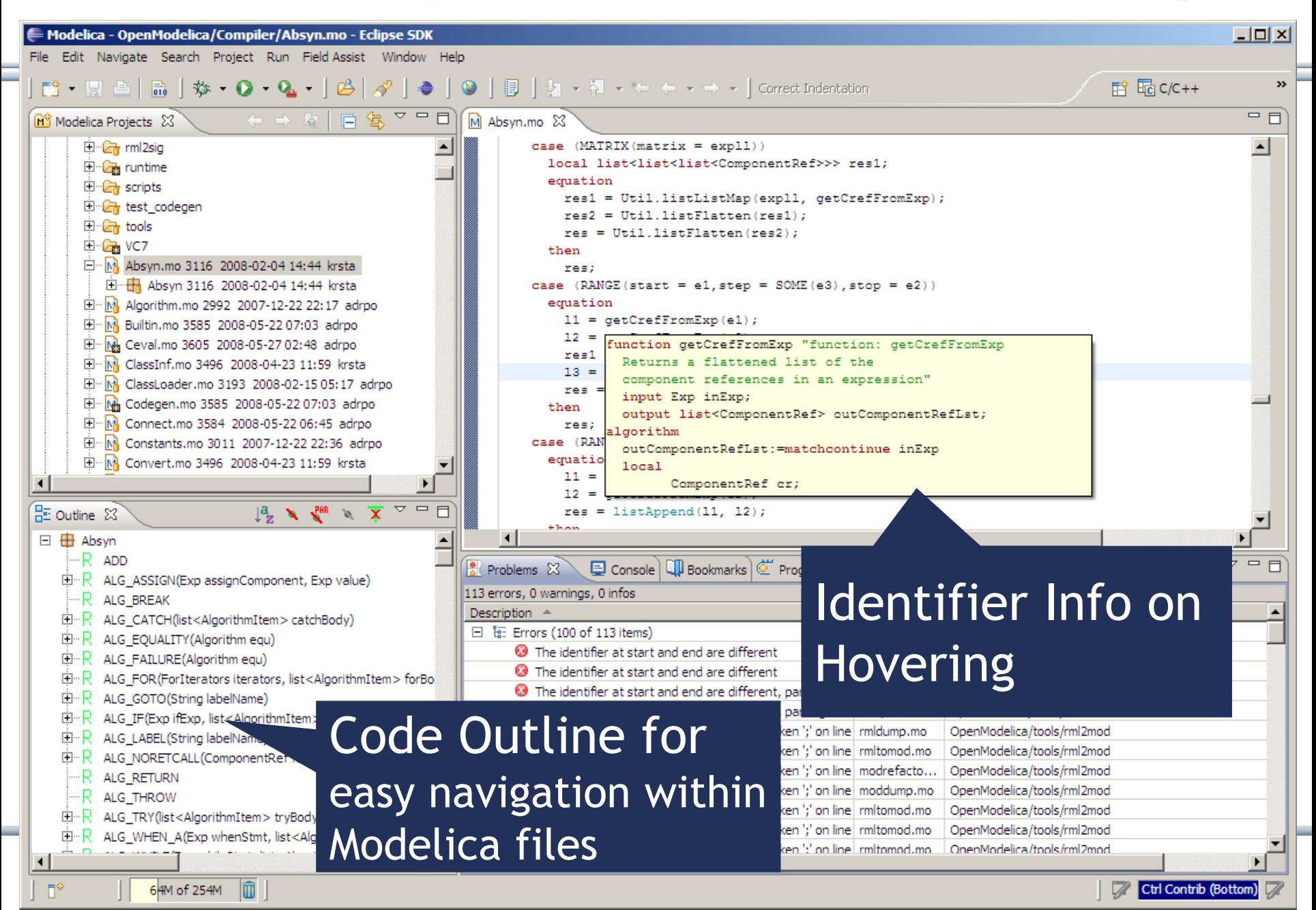

### **General Tool Interoperability & Model Exchange Functional Mock-up Interface (FMI)**

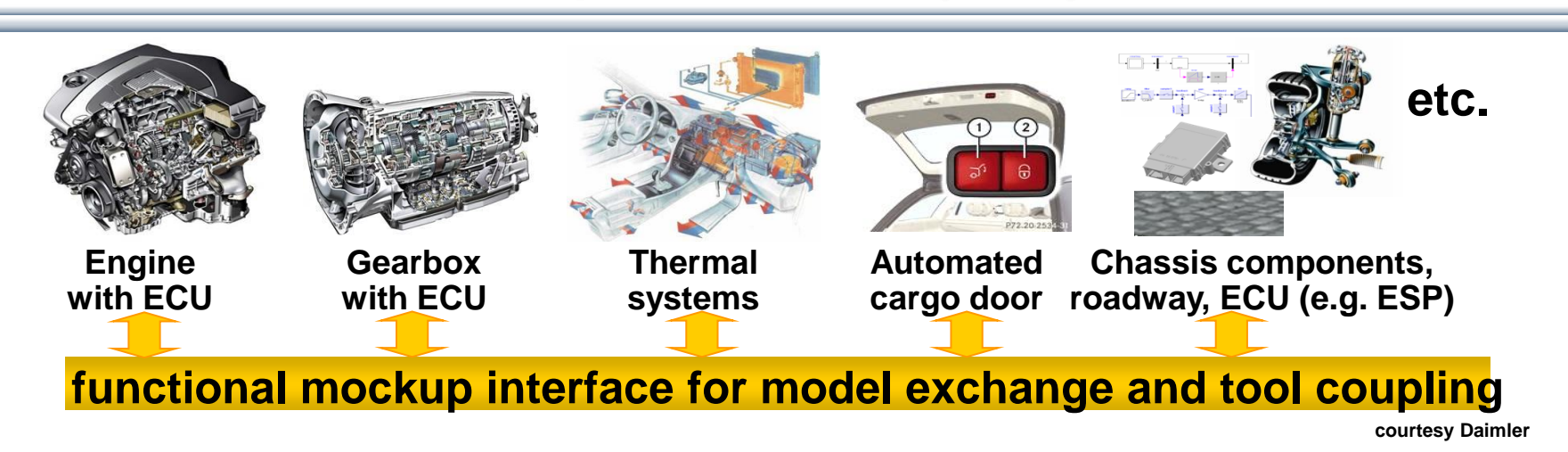

- FMI development was started by ITEA2 MODELISAR project. FMI is a Modelica Association Project now
- **Version 1.0**
- FMI for Model Exchange (released Jan 26,2010)
- FMI for Co-Simulation (released Oct 12,2010)
- **Version 2.0**
- FMI for Model Exchange and Co-Simulation (released July 25,2014)
- **> 50 tools** supporting it (https://www.fmi-standard.org/tools)

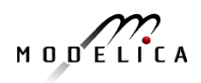

# **FMI in OpenModelica**

- FMI Model Exchange implemented (FMI 1.0 and FMI 2.0)
- A prototype of FMI 2.0 co-simulation is available
- Ongoing work to support full FMI 2.0 co-simulation
- The FMI interface is accessible via the **OpenModelica scripting environment** and the **OpenModelica connection editor**

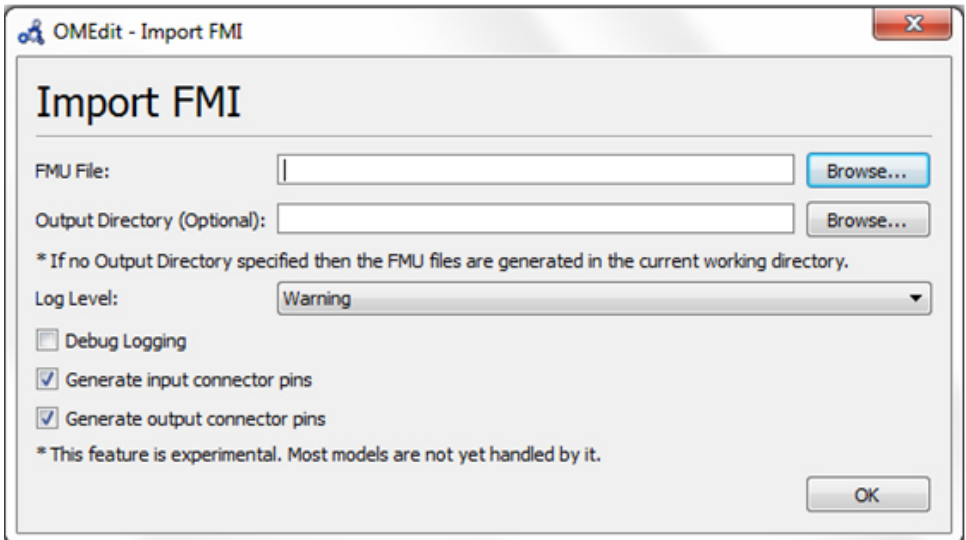

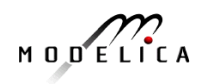

# **OpenModelica Simulation in Web Browser Client**

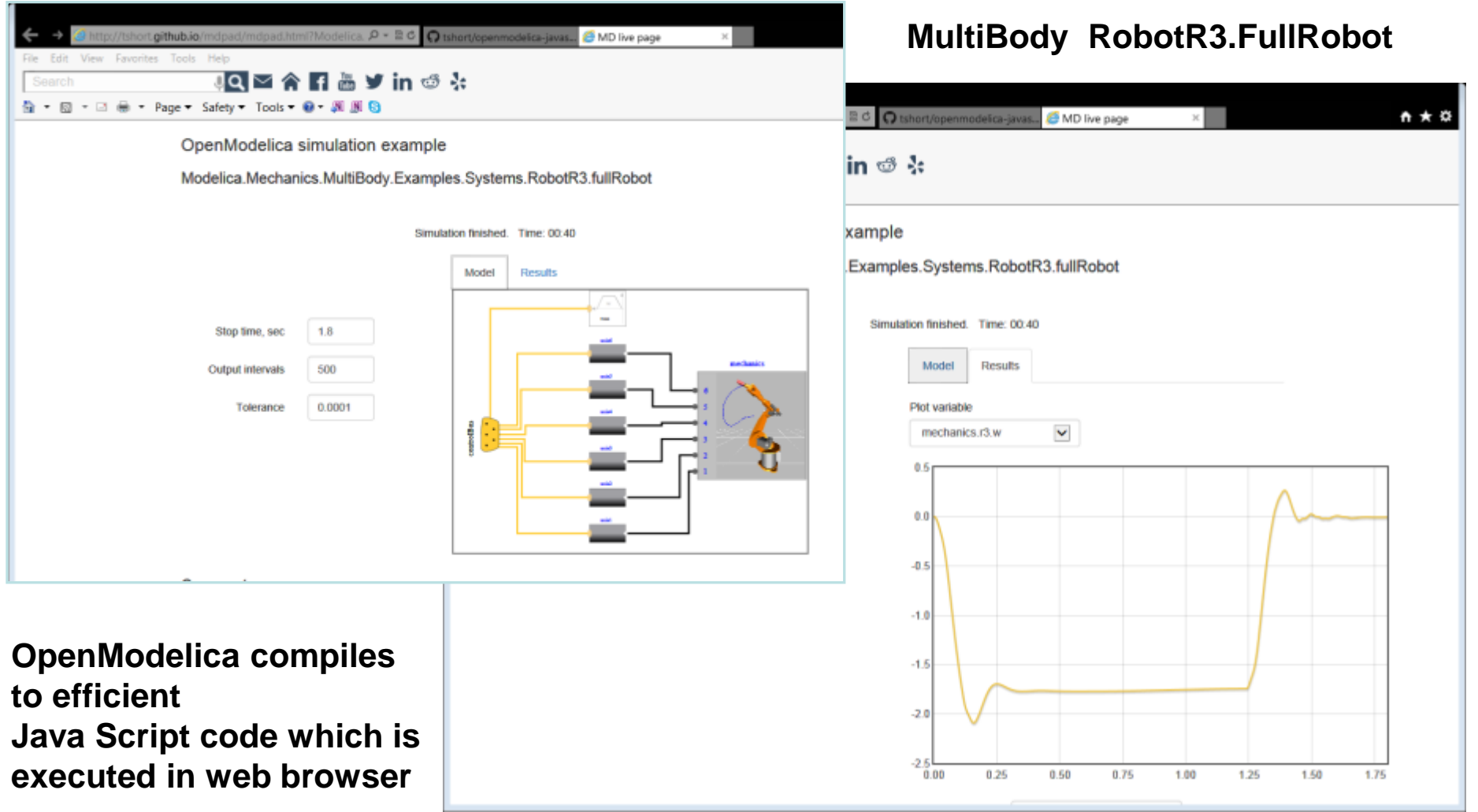

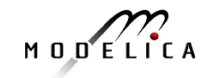

# **Modelica3D Library with OpenModelica**

- Modelica 3D Graphics Library by Fraunhofer FIRST, Berlin
- Part of **OpenModelica** distribution
- Can be used for 3D graphics in **OpenModelica**

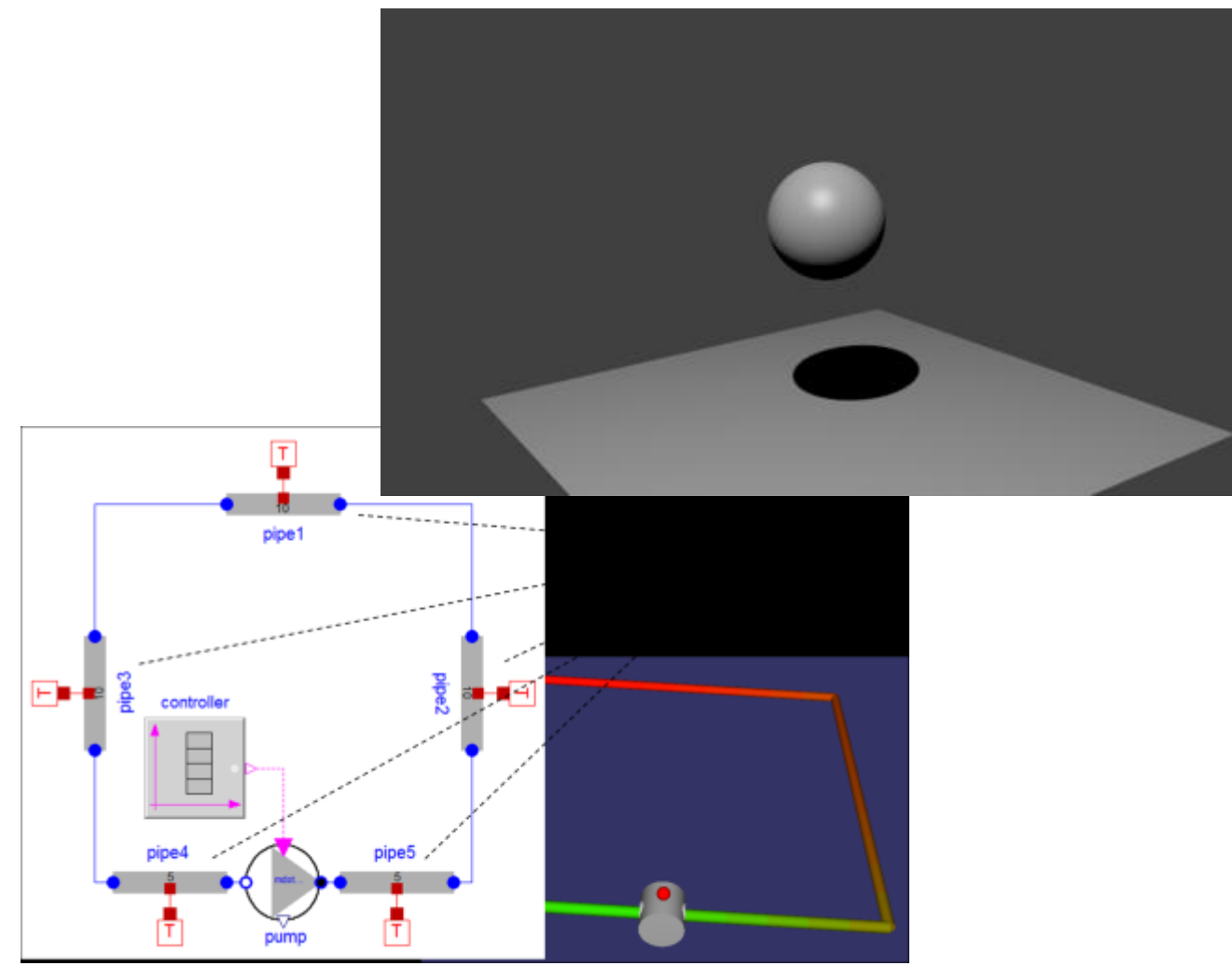

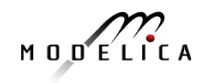

#### **OMOptim – Parameter Sweep Design Optimization**

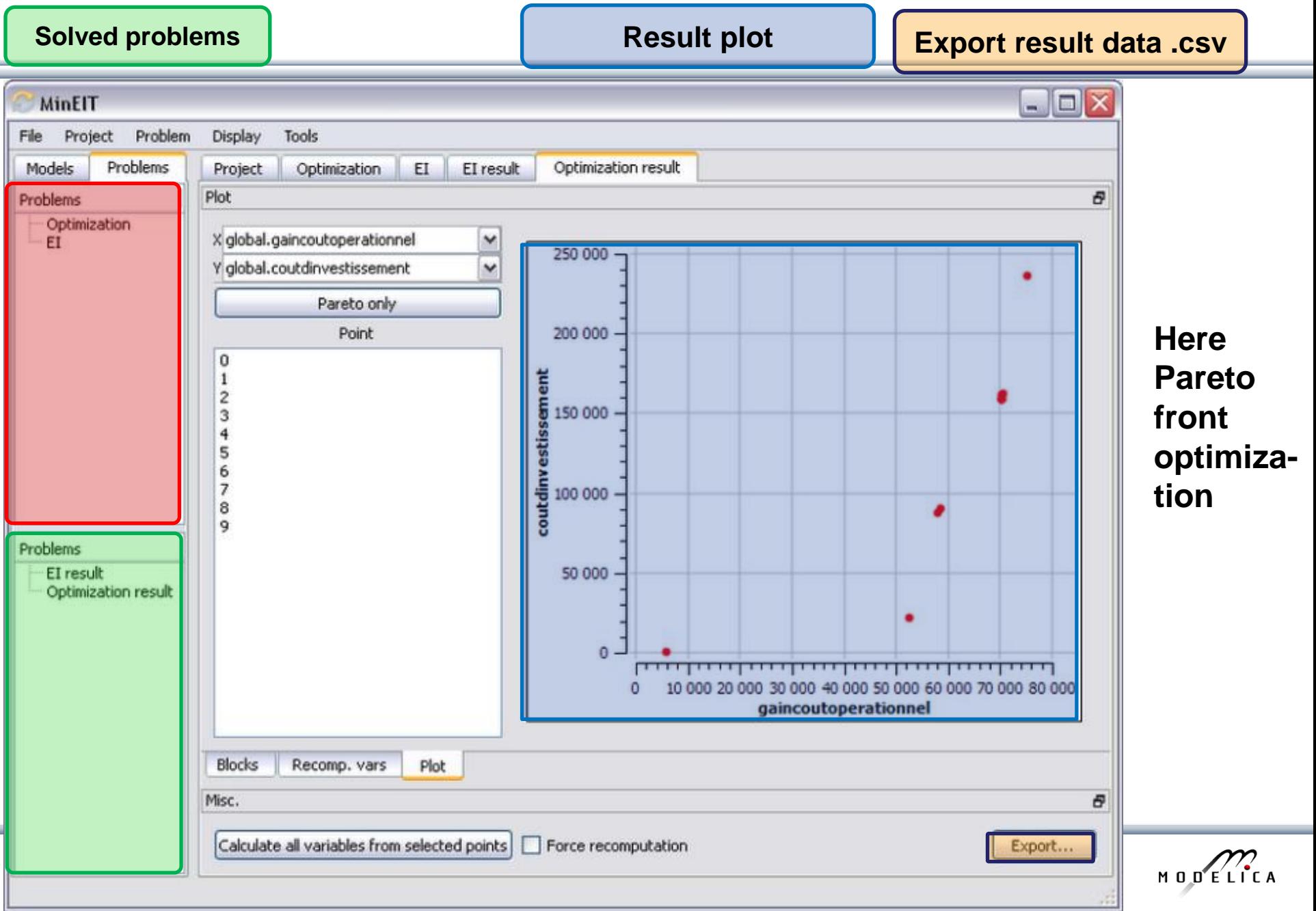

**Problems**

#### **Optimization of Dynamic Trajectories Using Multiple-Shooting and Collocation**

- Minimize a goal function subject to model equation constraints, useful e.g. for NMPC
- Multiple Shooting/Collocation

 $\pm$ .

Solve sub-problem in each sub-interval

$$
x_i(t_{i+1}) = h_i + \int_{t_i}^{t_{i+1}} f(x_i(t), u(t), t) dt \approx F(t_i, t_{i+1}, h_i, u_i), \qquad x_i(t_i) = h_i
$$

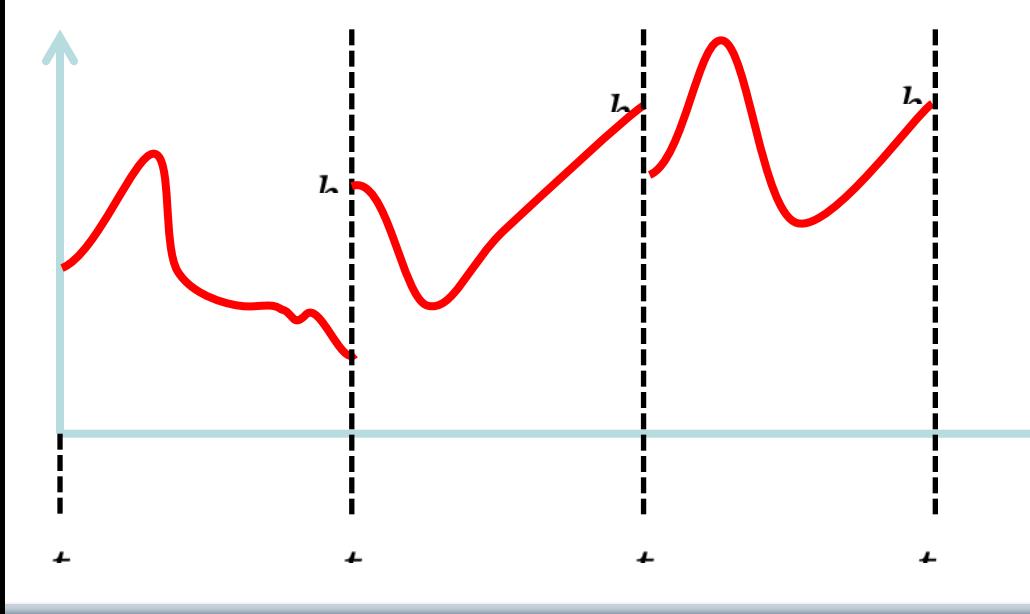

In OpenModelica 1.9.1 beta release Jan 2014.

**Example speedup, 16 cores:** 

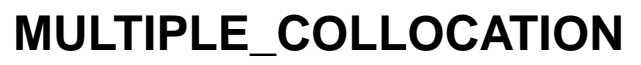

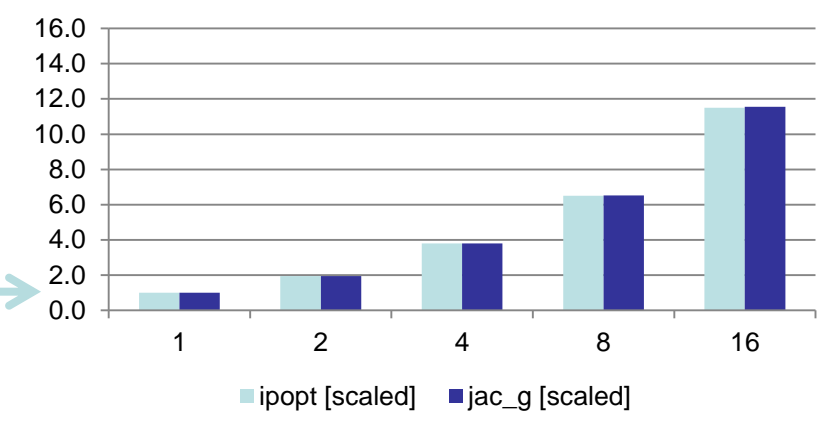

#### **OMnotebook Interactive Electronic Notebook Here Used for Teaching Control Theory**

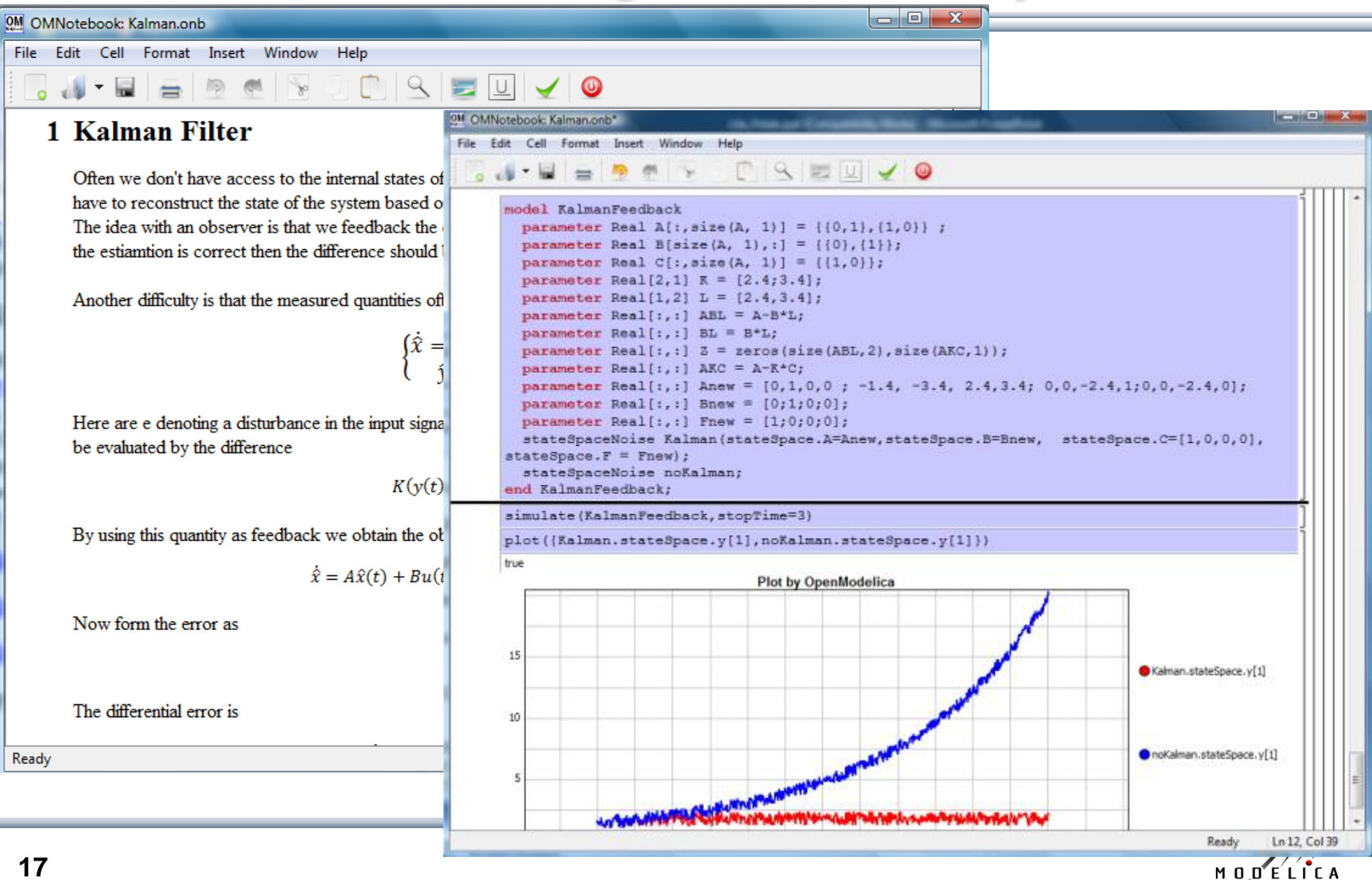

# **MetaModelica Language Extension for Model Transformations and Advanced Applications**

- **Large-scale** existing application OpenModelica compiler written in MetaModelica, compiling itself
- MetaModelica language extension
	- single assignment equations (with opt. patterns)
	- **tree** data structures, garbage collection
	- **pattern** equations
	- **matching**, backtracking
	- Very **efficient portable** implementation (compiles to C)
- Now ongoing **standardization** in Modelica Association targeting Modelica 3.4

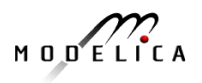

#### **Faster Simulation – Compiling Modelica to Multi-Core Speedup on NVIDIA, Modelica Model, Generated Code, n Problem Size**

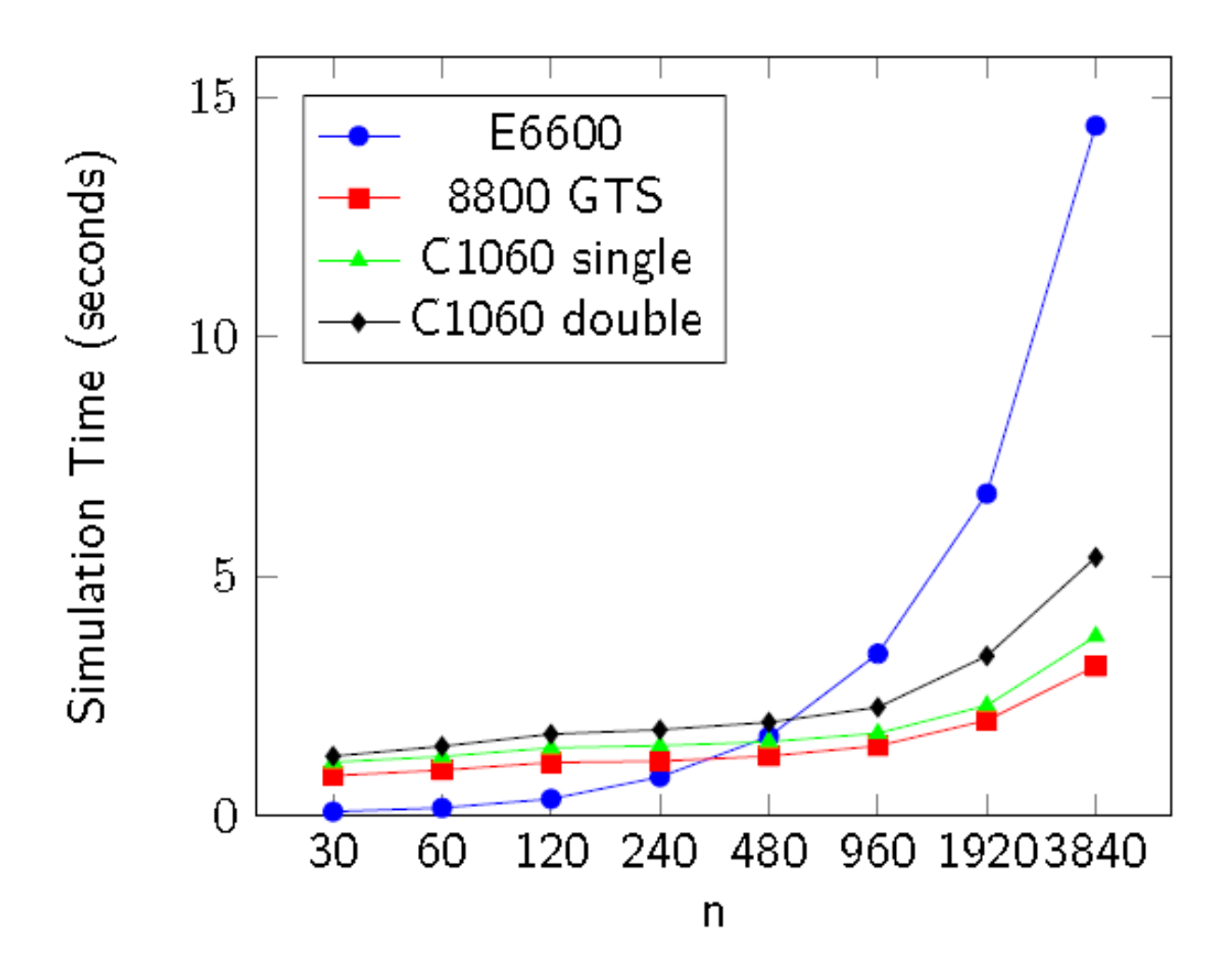

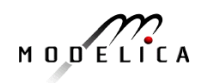

# **Part II**

# **Equation-Based Model Dynamic Debugging**

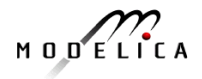

# **Need for Debugging Tools Map Low vs High Abstraction Level**

- A **major part** of the total **cost** of software projects is due to testing and debugging
- US-Study 2002: Software errors cost the US economy **annually~ 60 Billion \$**
- **Problem: Large Gap in Abstraction Level** from **Equations** to **Executable Code**
- Example error message (hard to understand) Error solving nonlinear system 132  $time = 0.002$  $residual[0] = 0.288956$  $x[0] = 1.105149$ residual $[1] = 17.000400$  $x[1] = 1.248448$

...

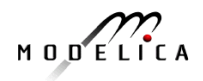

# **Model Compiler Translation Phases Extended with Debugging**

**Include** debugging support within the translation process

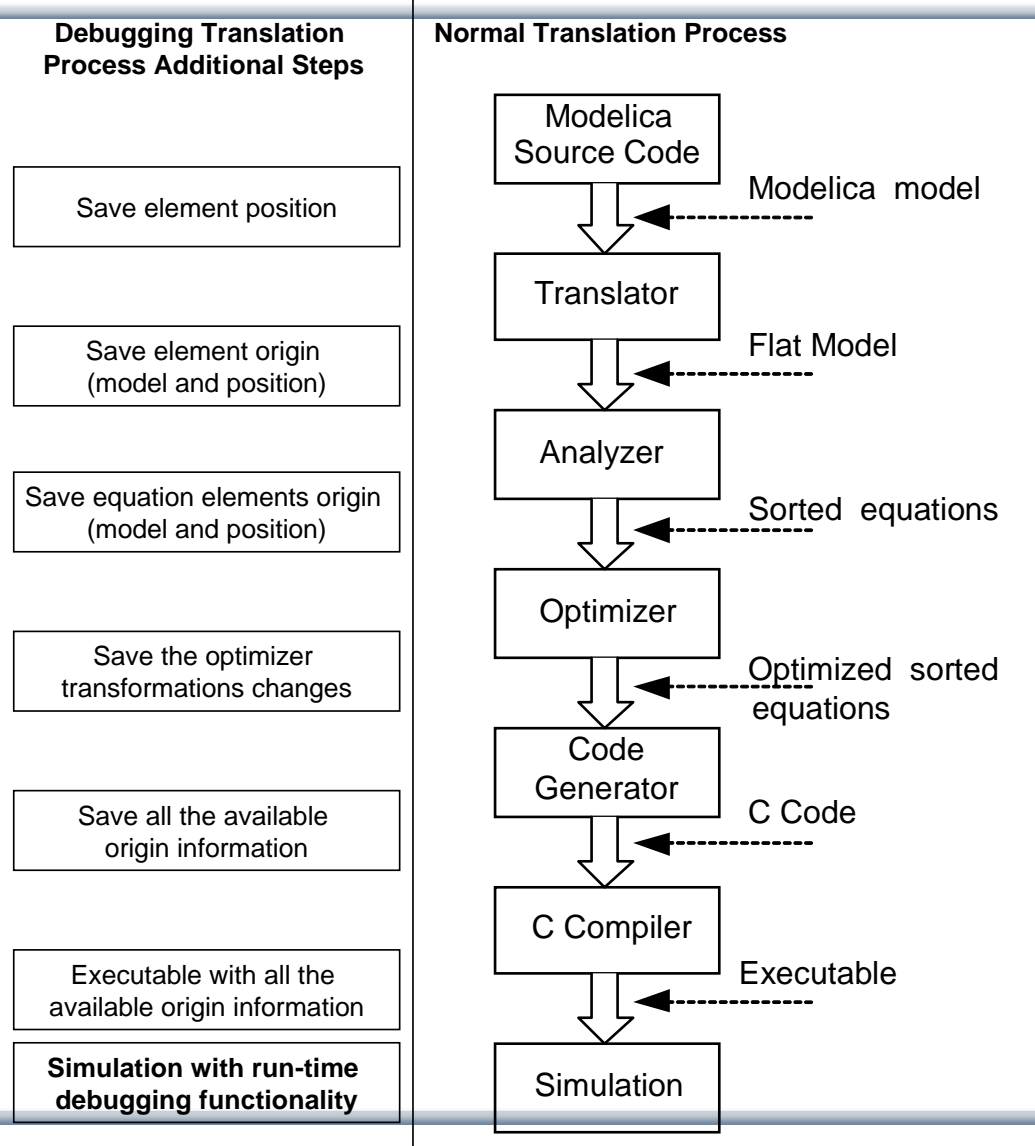

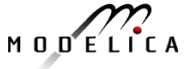

### **Example Symbolic Transformations with Compiler Debug Trace**

- **Complicated to understand source of some errors**
- **Efficient trace of transformations – low overhead**

```
(1) substitution:
y + der(x * (time * z))\Rightarrowy + der(x * (time * 1.0))(2) simplify:
y + der(x * (time * 1.0))\Rightarrowy + der(x * time)(3) expand derivative 
                                  (symbolic diff):
                                      y + der(x * time)\Rightarrowy + (x + der(x) * time)(4) solve:
                                      0.0 = y + (x + der(x) * time) =>
                                      der(x) = ((-y) - x) / timeExample: 0 = y + der(x * time * z); z = 1.0;
```
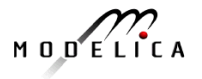

### **Properties of Transformation Trace**

- **Nost equations have** very **few** transformations on them
- **Nost of the interesting** equations have a few
	- Still rather readable
- Some extra care to handle Modelica variable aliasing
- Very **efficient** implementation, max 1% overhead

#### **MSL 3.1 MultiBody DoublePendulum**

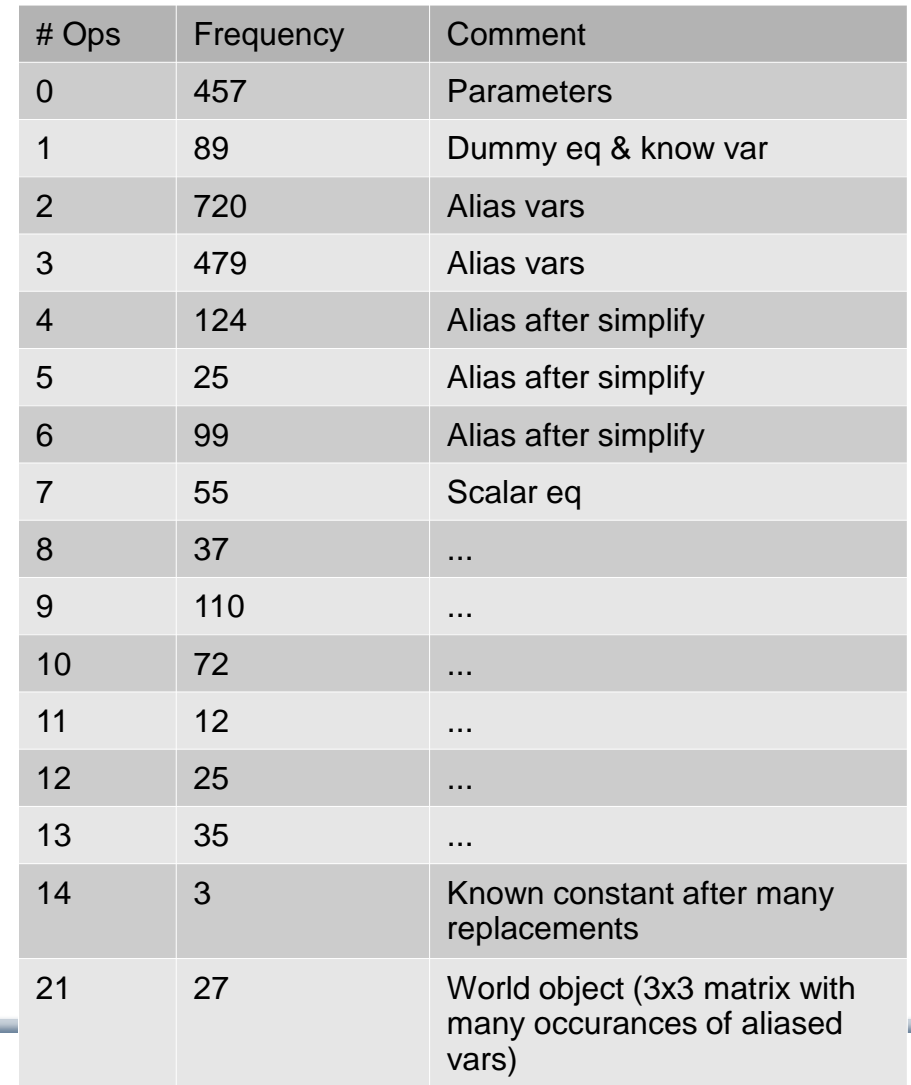

### **Integrated Static-Dynamic OpenModelica Equation Model Debugger**

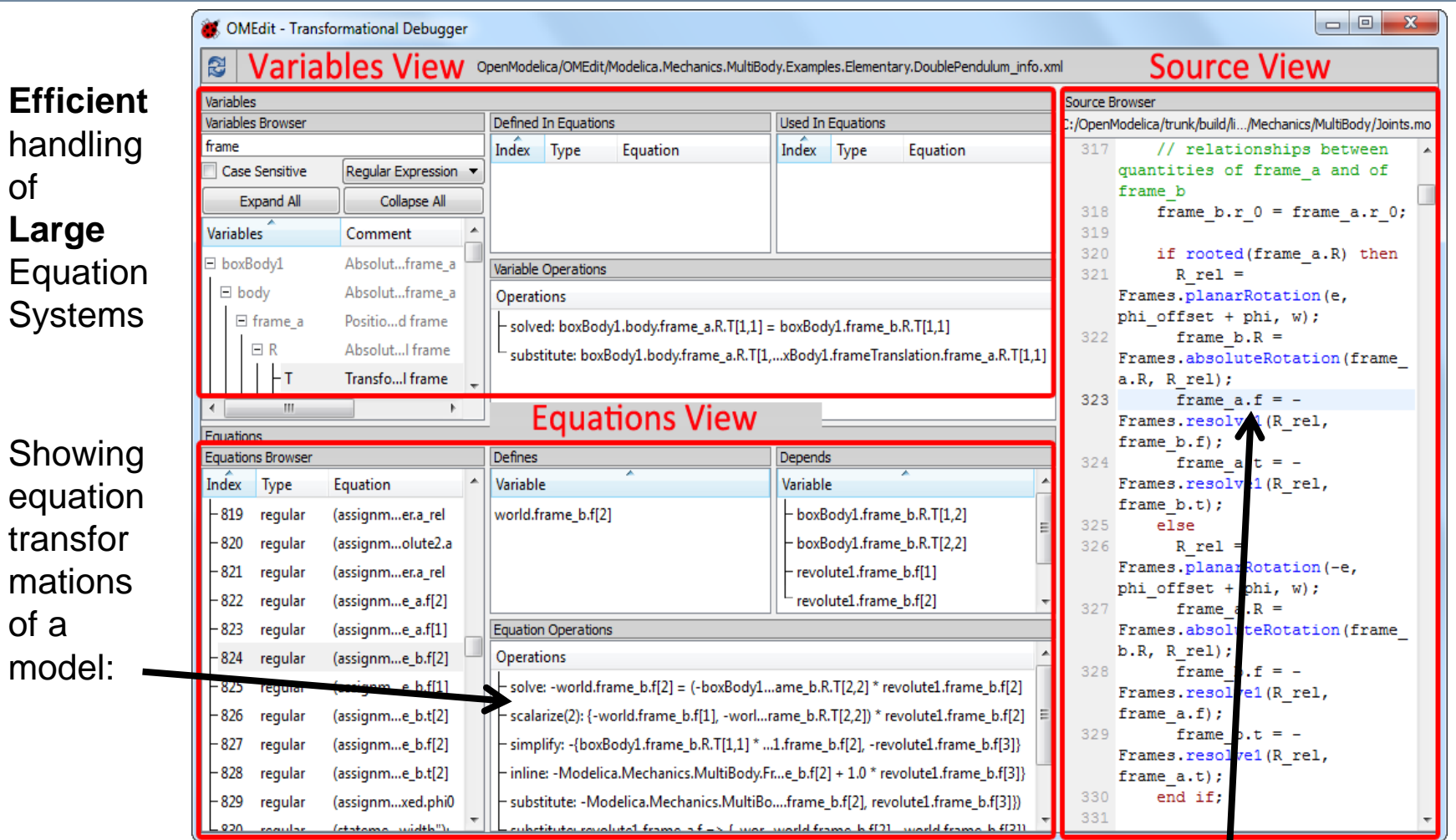

#### **Mapping dynamic run-time error to source model position**

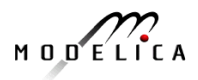

### **Example – Detecting Source of Chattering (excessive event switching) causing bad performance**

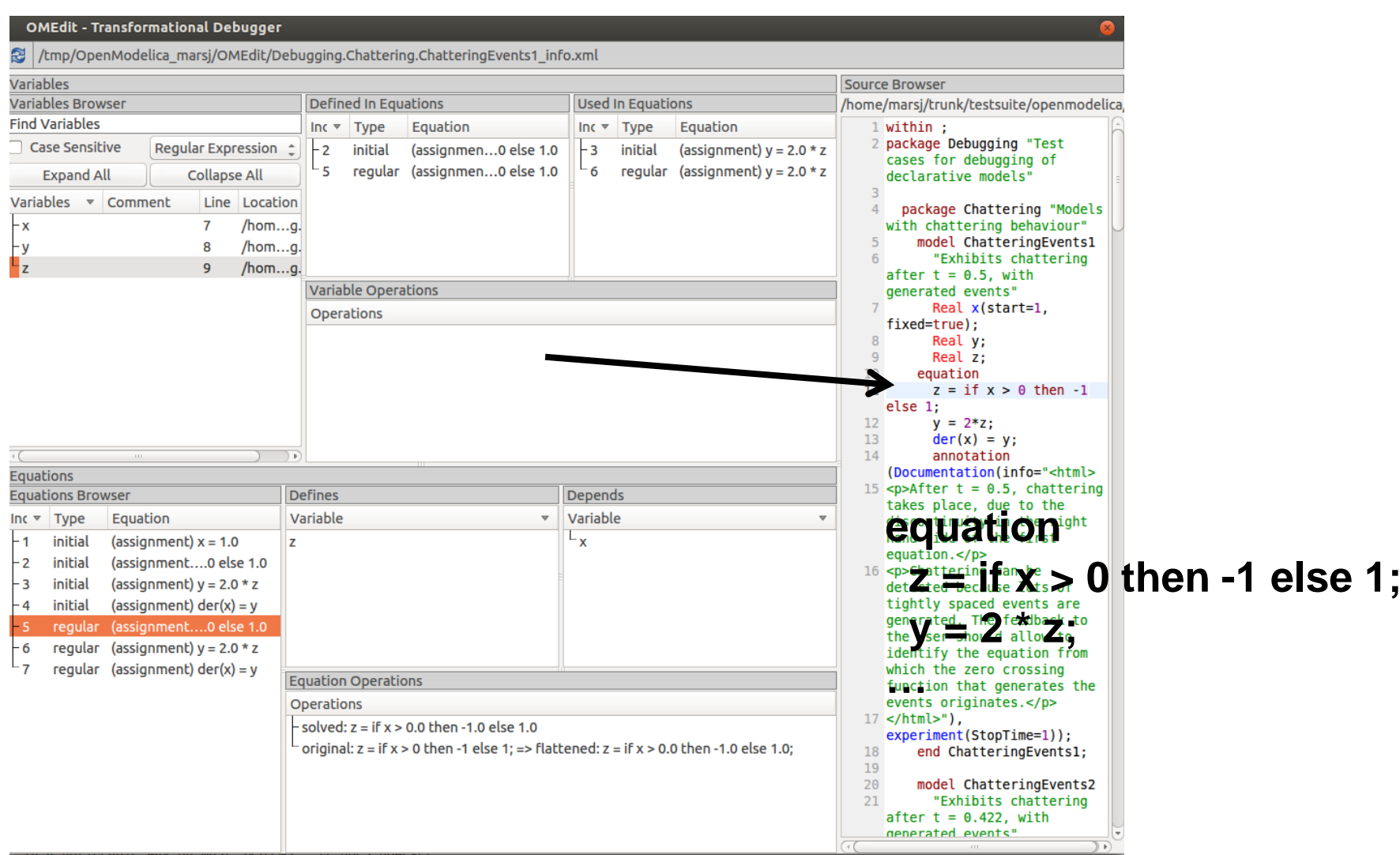

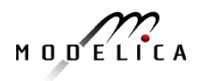

### **Error Indication – Simulation Slows Down**

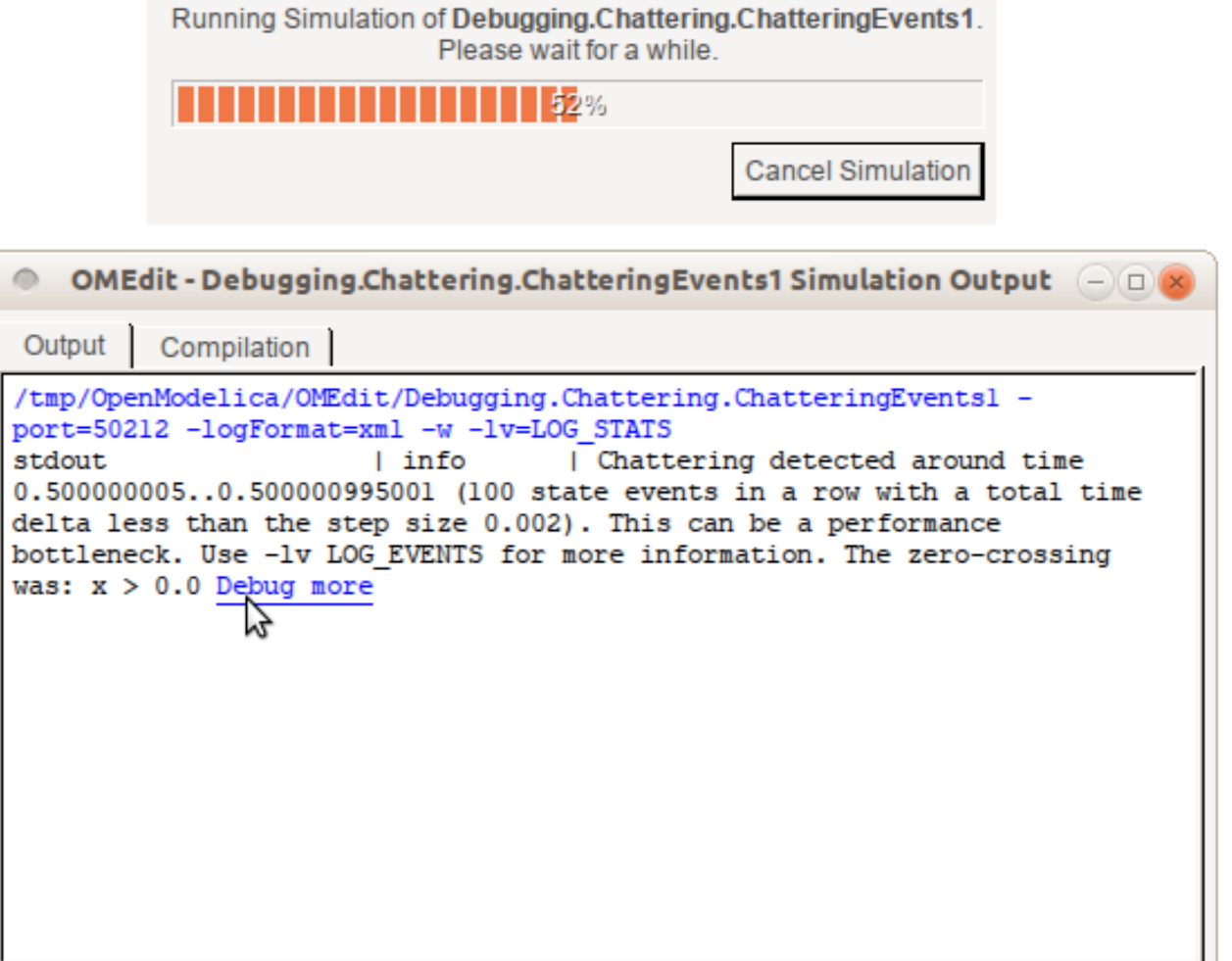

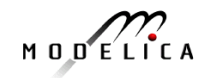

#### **Transformations Browser – EngineV6 Overview (11 116 equations in model)**

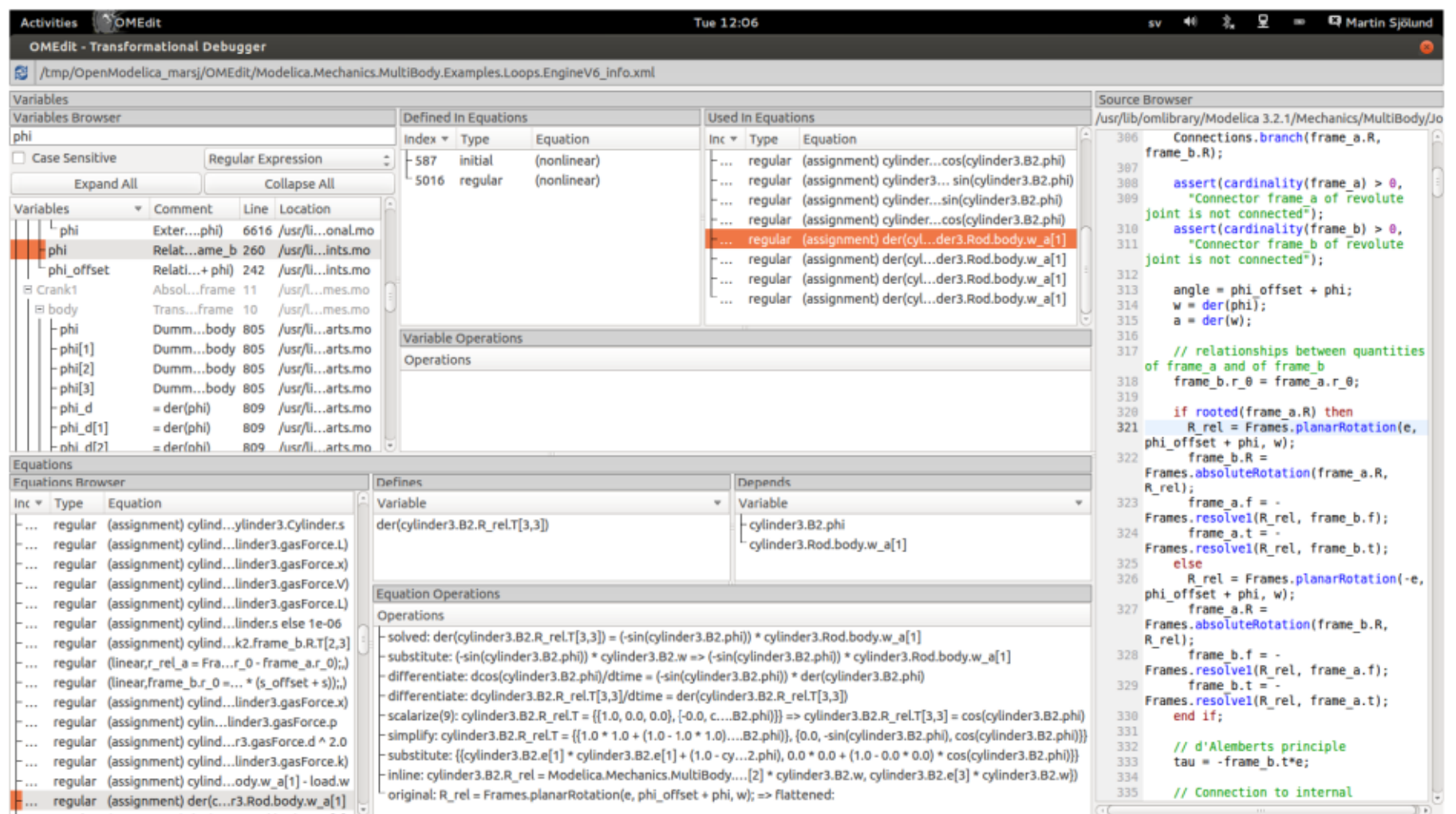

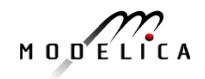

### **Browsing Equation Transformation Chains Closeup of EngineV6 Equations**

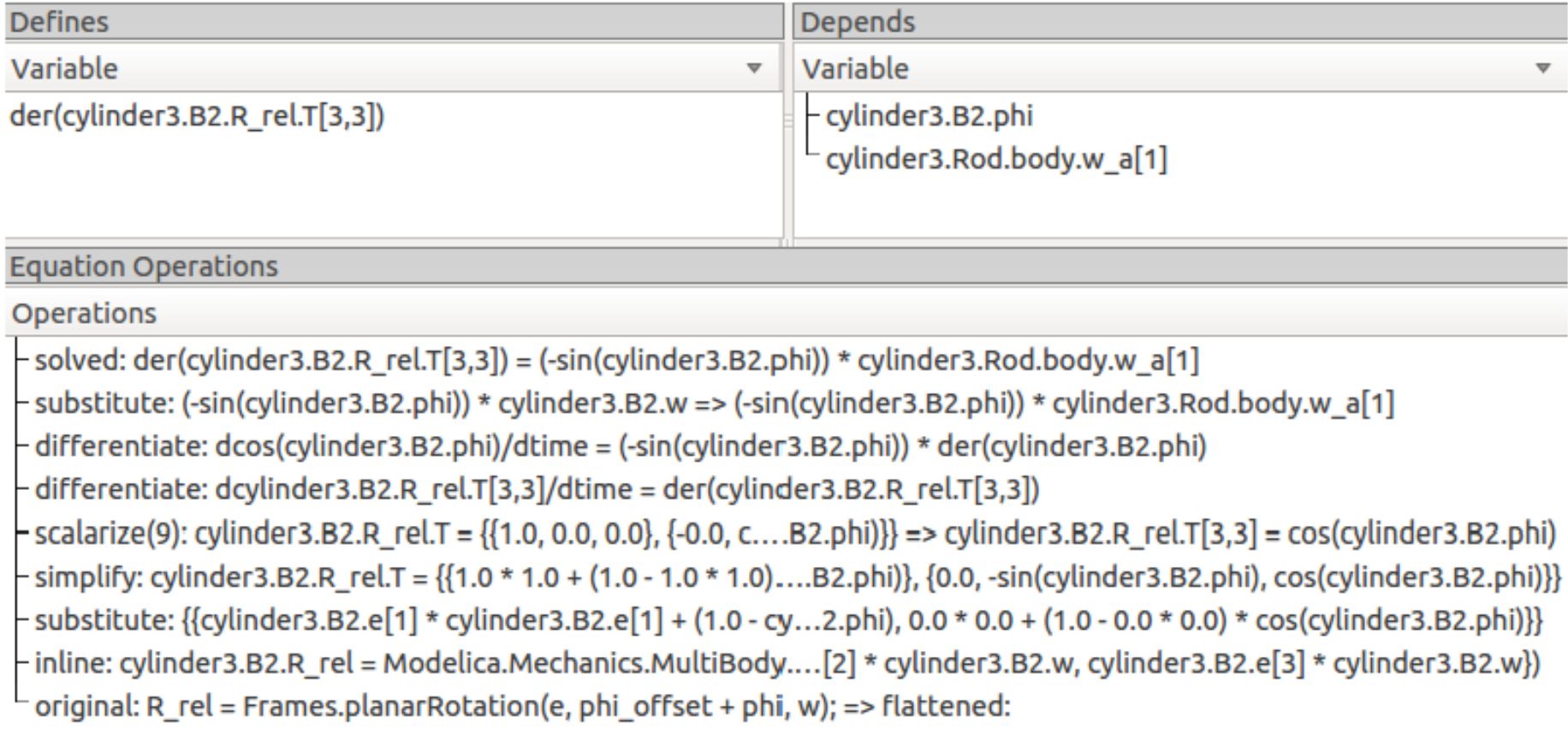

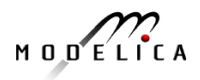

# **Performance Profiling**

**(Here: Profiling all equations in MSL 3.2.1 DoublePendulum)**

- Measuring performance of equation blocks to find bottlenecks
	- $\triangleright$  Useful as input before model simplification for real-time platforms
- Integrated with the debugger so it is possible to show what the slow equations compute
- > Suitable for real-time profiling (less information), or a complete view of all equation blocks and function calls

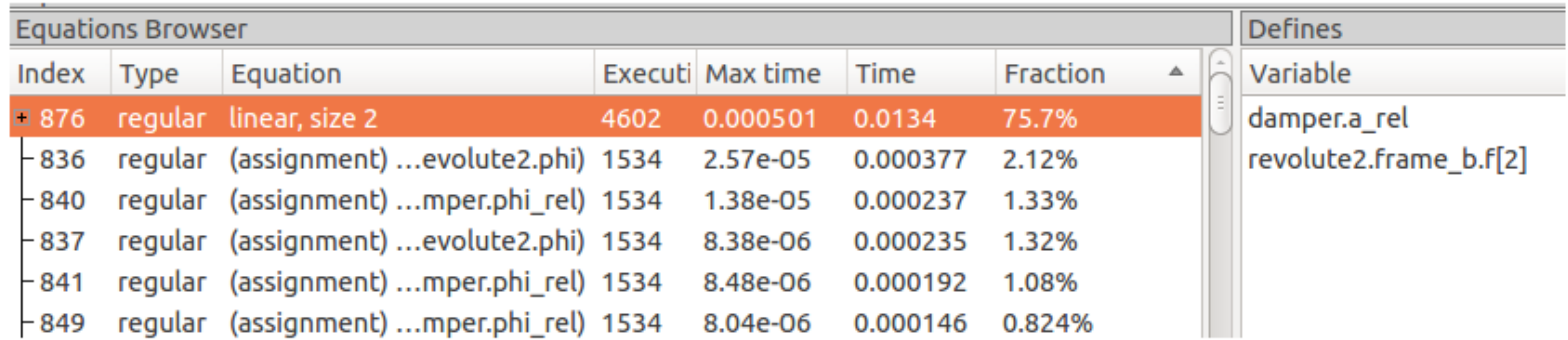

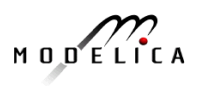

### **OpenModelica Eclipse MDT Algorithmic Code Debugger**

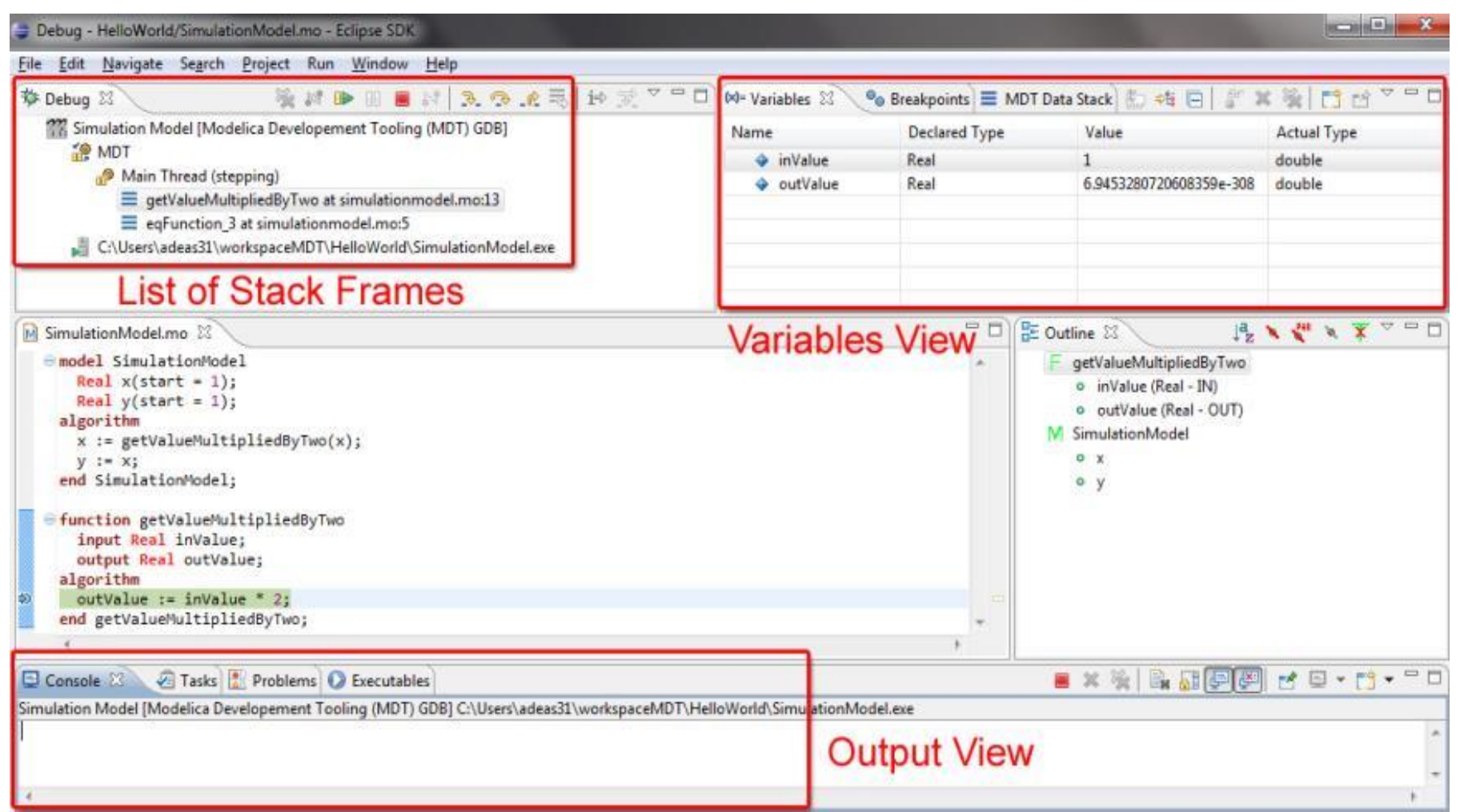

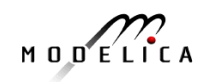

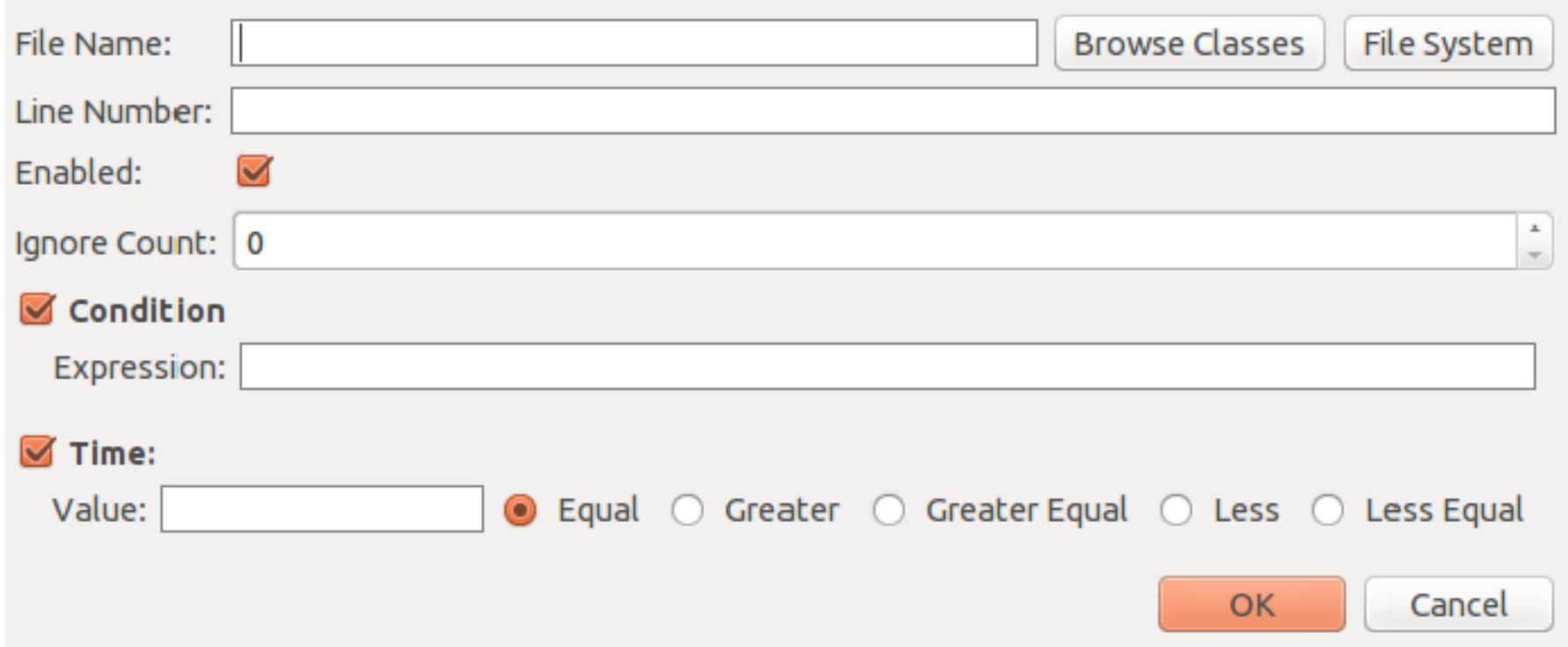

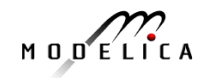

# **ABB Commercial Application Use of Debugger**

• ABB OPTIMAX® provides advanced model based control products for power generation and water utilities.

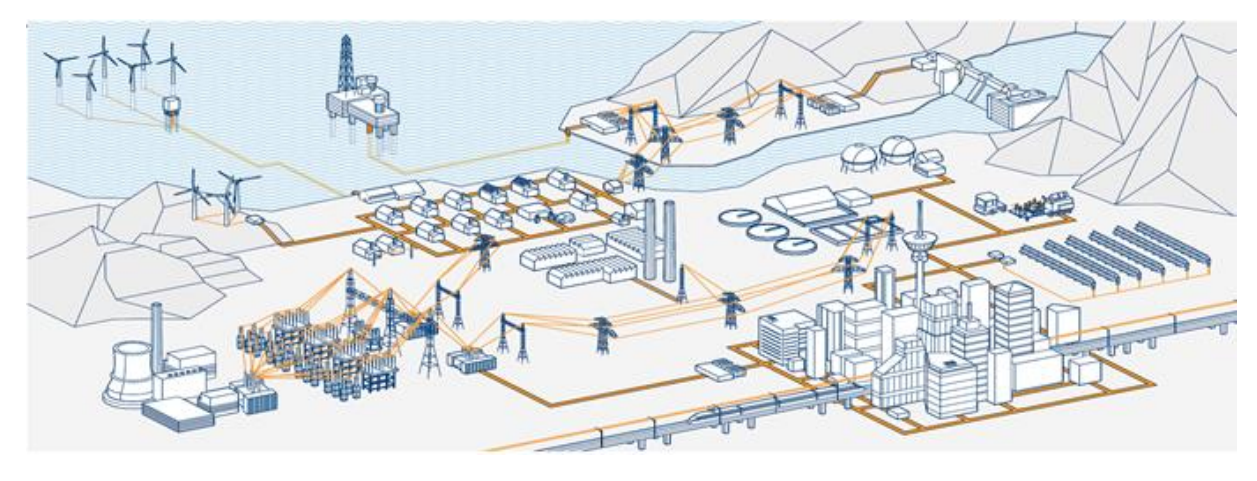

• ABB: "OpenModelica provides outstanding debugging features that help to save a lot of time during model development."

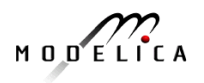

### **Part III**

# **Dynamic Verification/Testing of Requirements vs Usage Scenario Models**

#### **Wladimir Schamai, Lena Buffoni, Peter Fritzson and contributions from MODRIO partners**

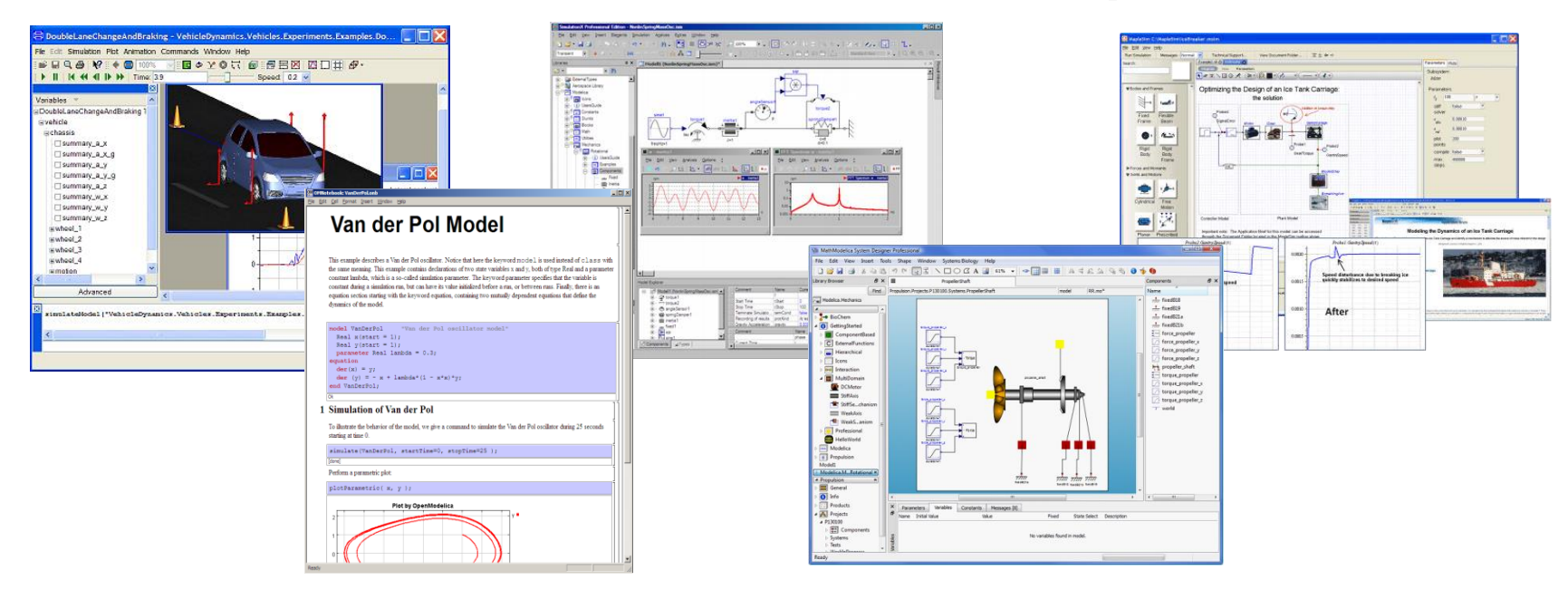

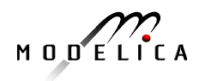

#### **OpenModelica and Papyrus Based Model-Based Development Environment to Cover Product-Design V**

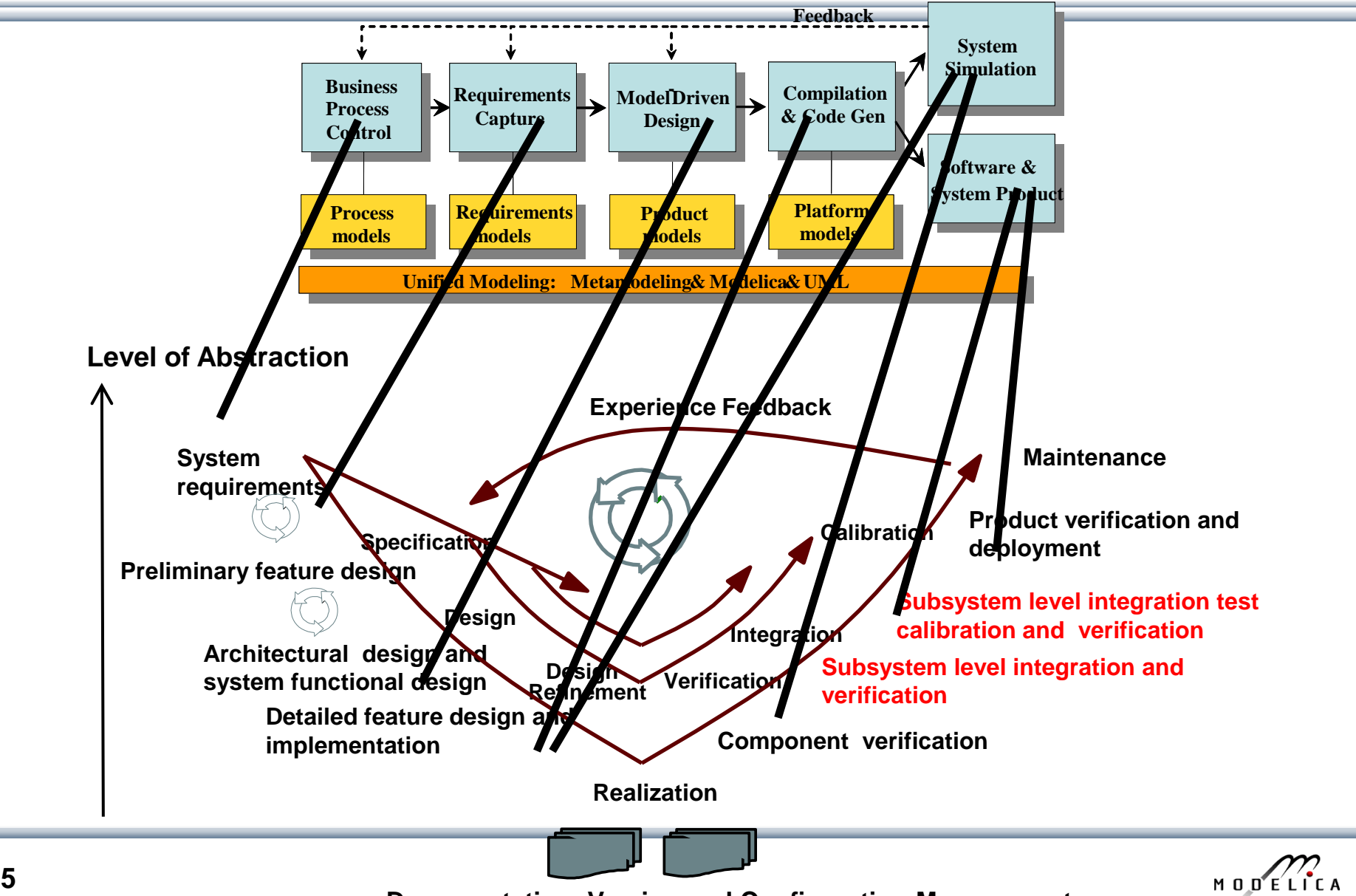

**Documentation, Version and Configuration Management** 

#### **Business Process Control and Modeling**

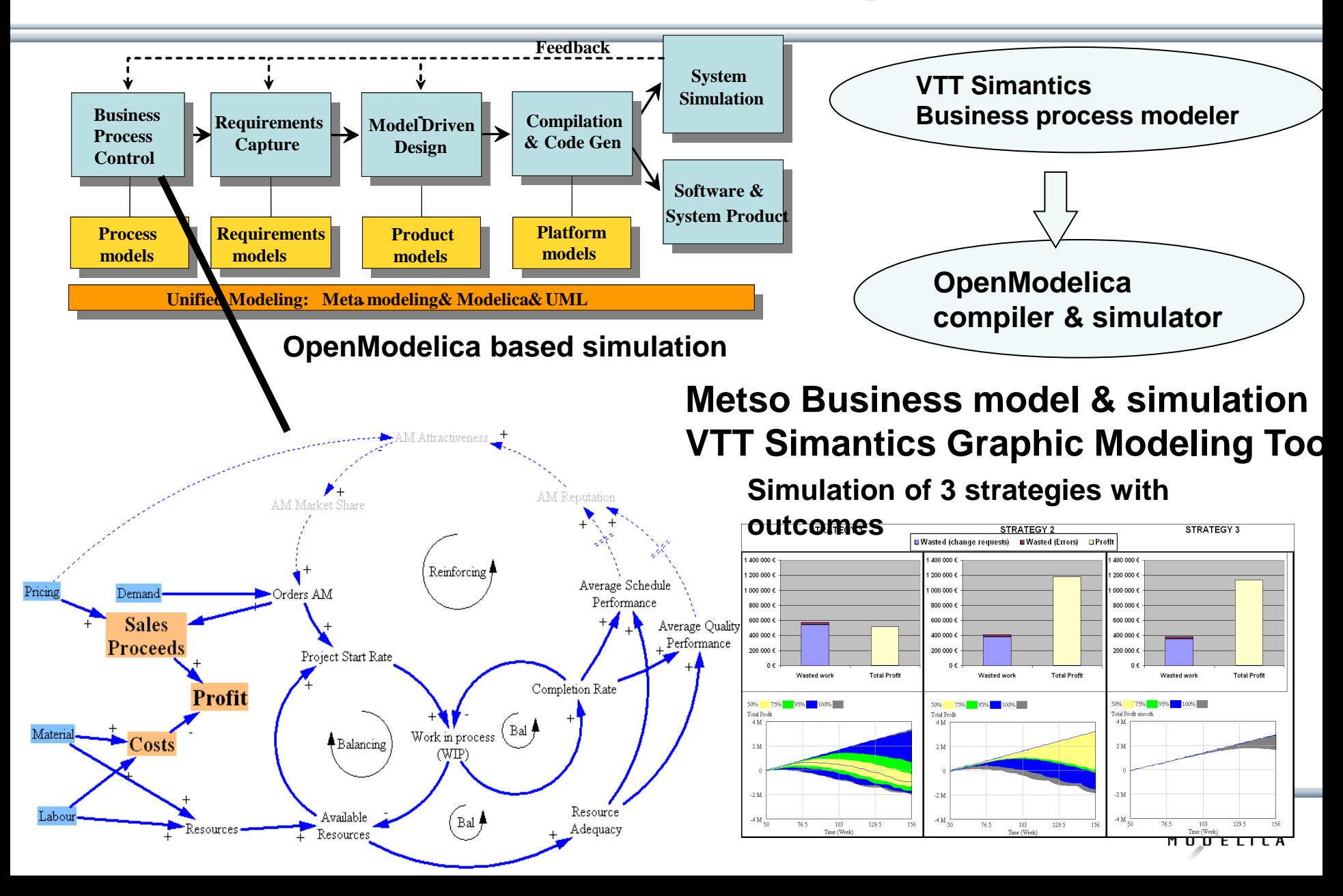

#### **Requirement Capture**

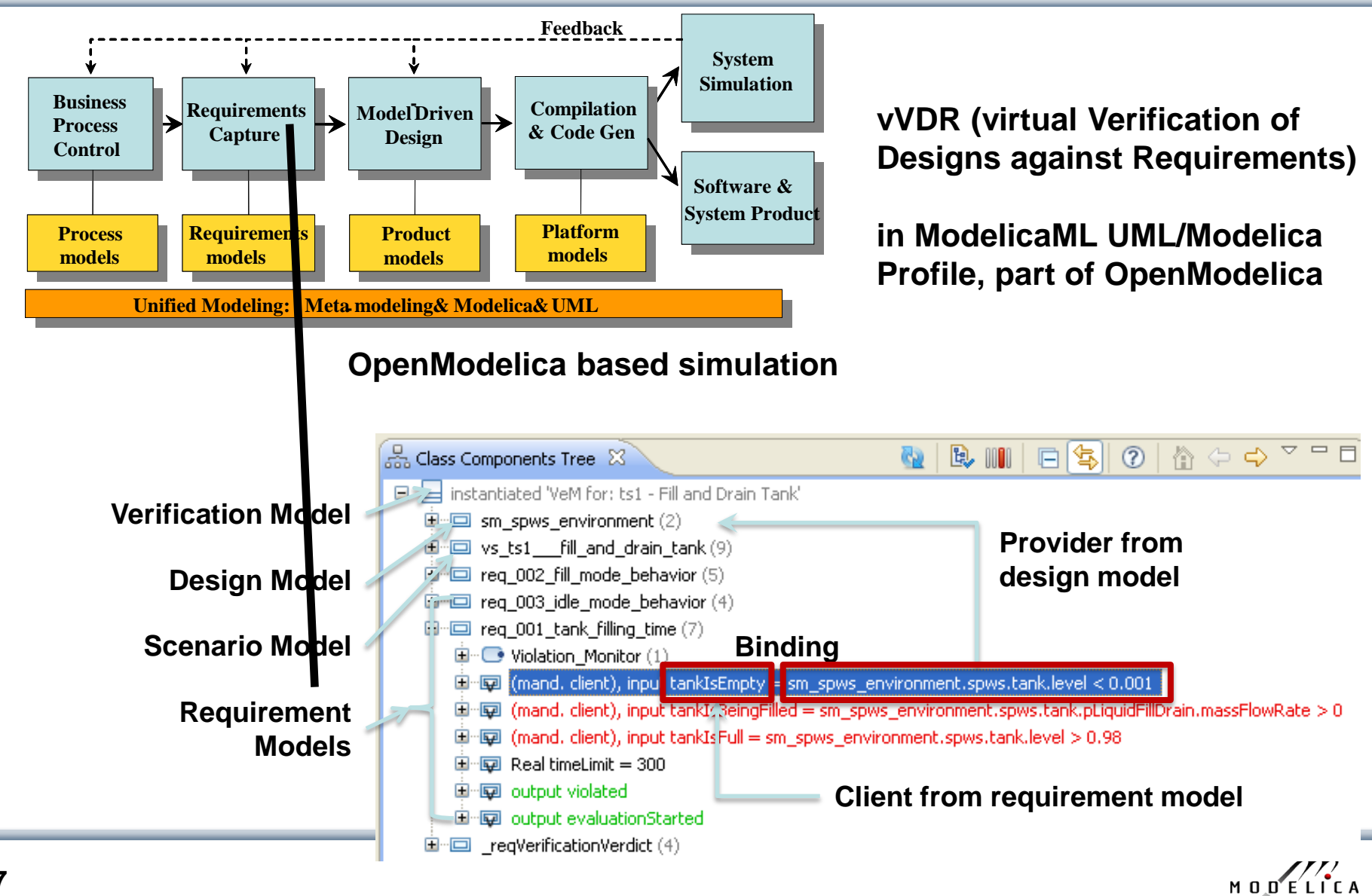

#### **OpenModelica – ModelicaML UML Profile Based on Open-Source Papyrus UML and OpenModelica**

- ModelicaML is a UML Profile for SW/HW modeling
	- Applicable to "pure" UML or to other UML profiles, e.g. SysML
- Standardized Mapping UML/SysML to Modelica
	- Defines transformation/mapping for **executable** models
	- Being **standardized** by OMG
- **ModelicaML** 
	- Defines graphical concrete syntax (graphical notation for diagram) for representing Modelica constructs integrated with UML
	- Includes graphical formalisms (e.g. State Machines, Activities, Requirements)
		- Which do not yet exist in Modelica language (extension work ongoing)
		- Which are translated into executable Modelica code
	- Is defined towards generation of executable Modelica code
	- Current implementation based on the Papyrus UML tool + OpenModelica

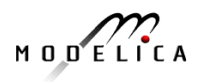

#### **Example: Simulation and Requirements Evaluation**

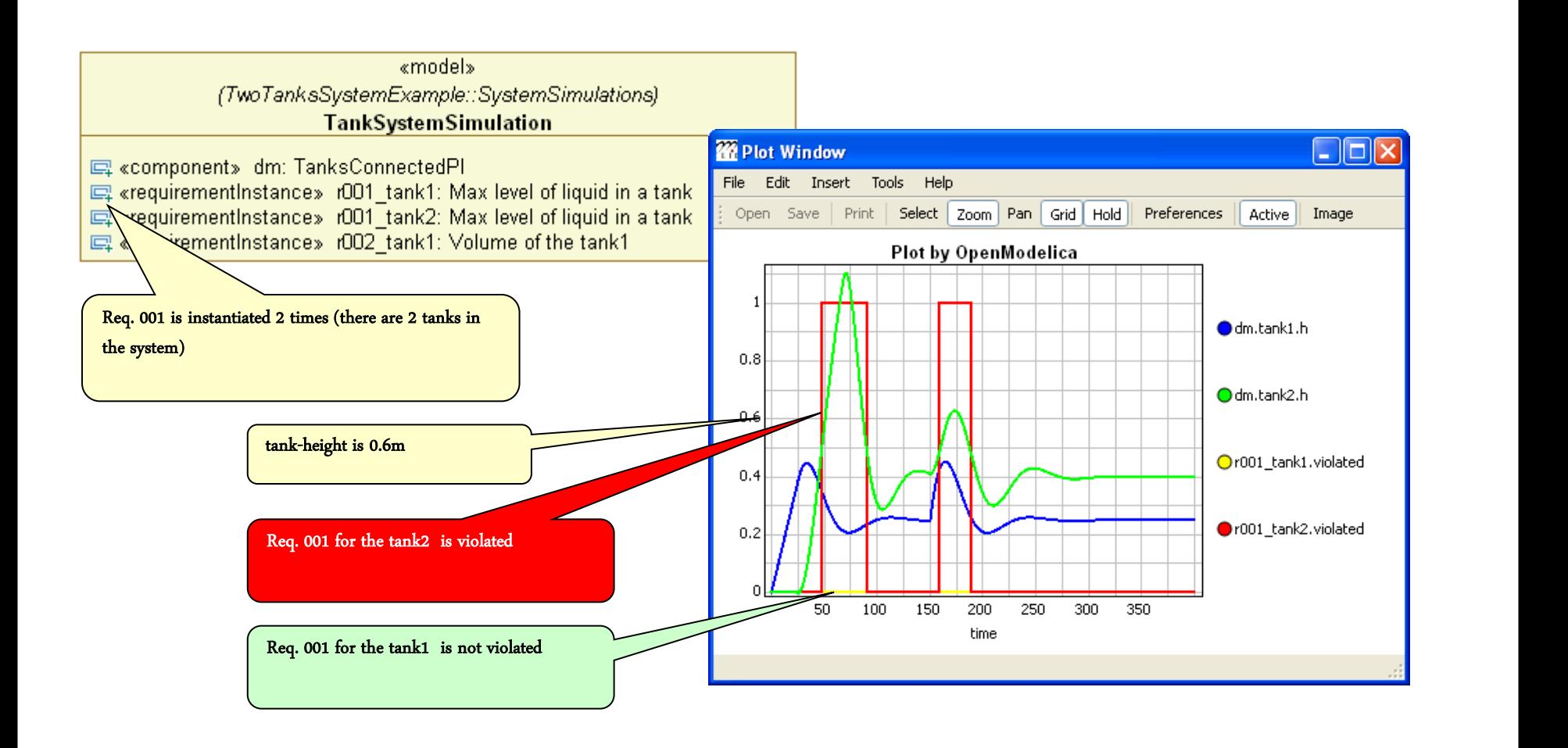

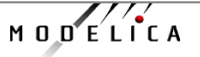

#### **ModelicaML: Graphical Notation**

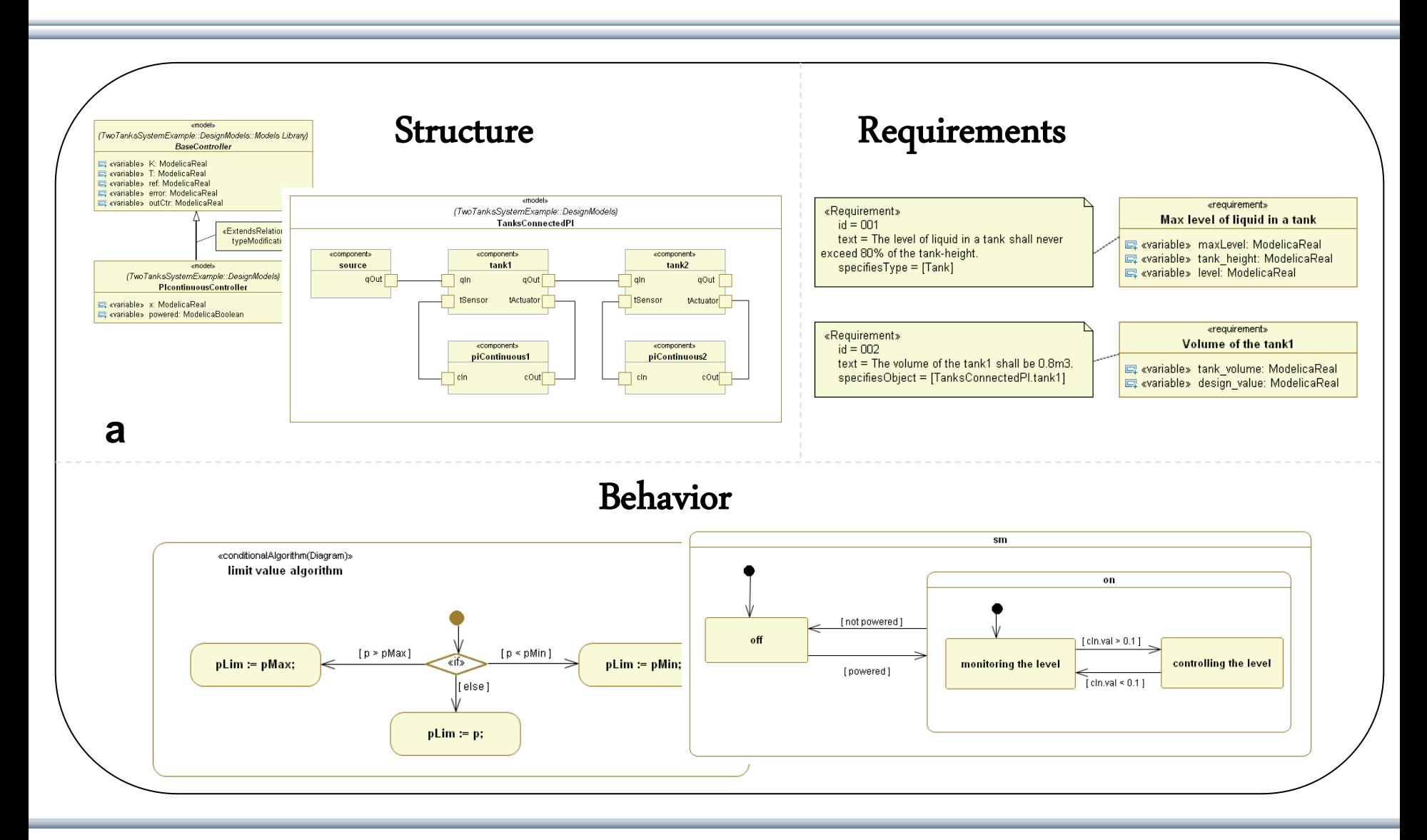

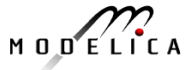

#### **Example: Representation of System Structure**

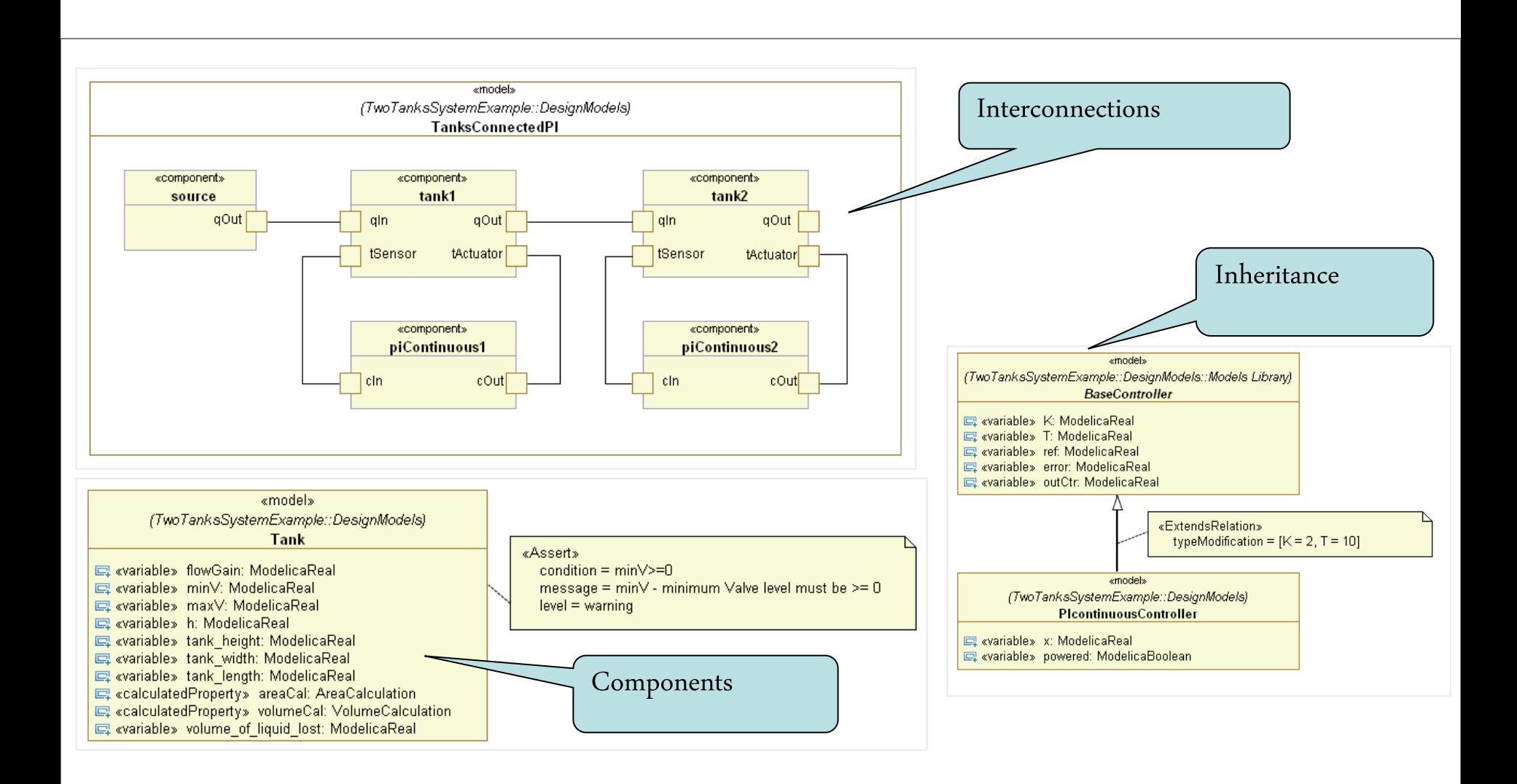

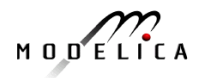

#### **Example: Representation of System Behavior**

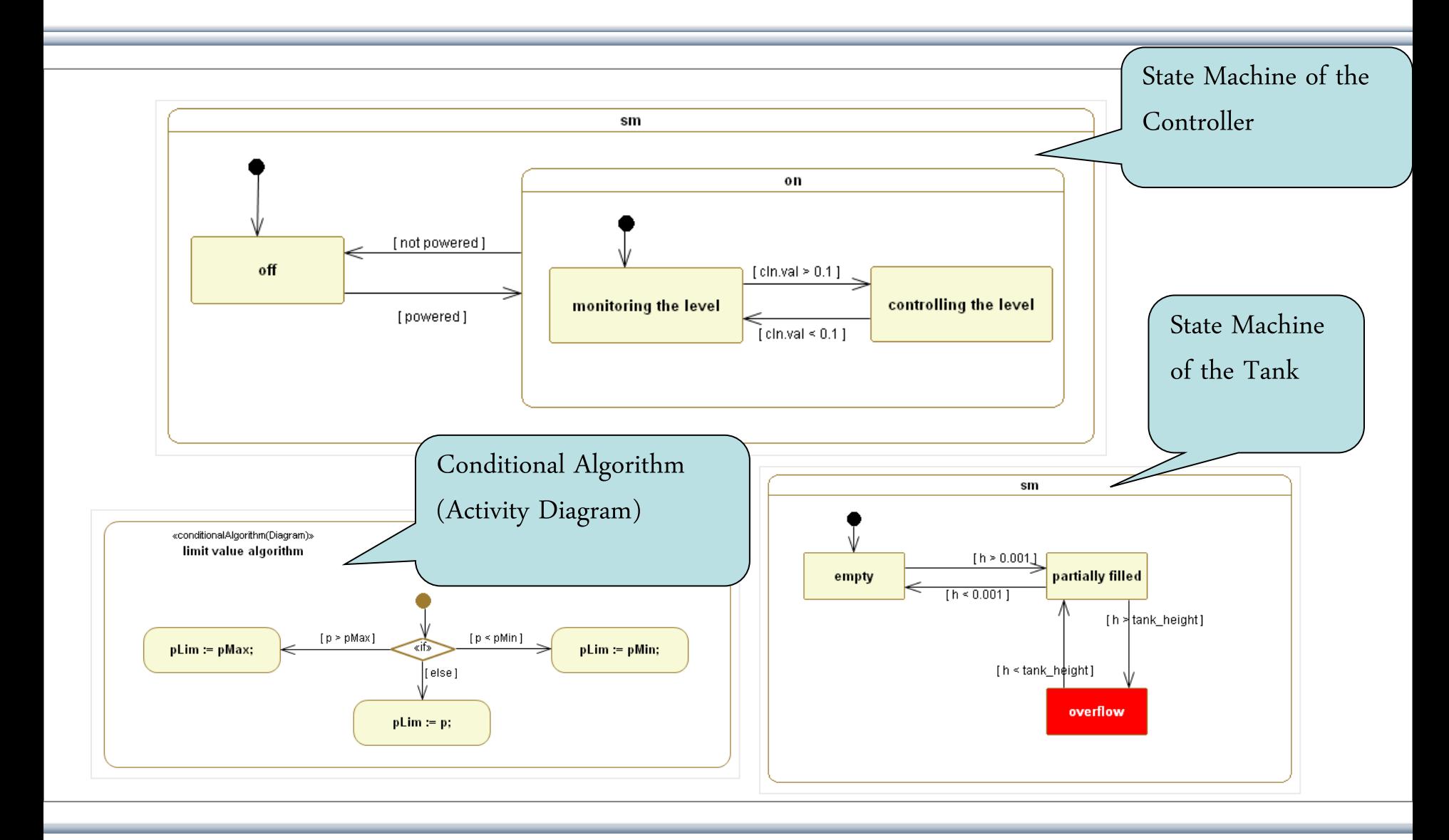

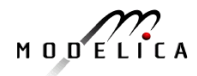

#### **Example: Representation of System Requirements**

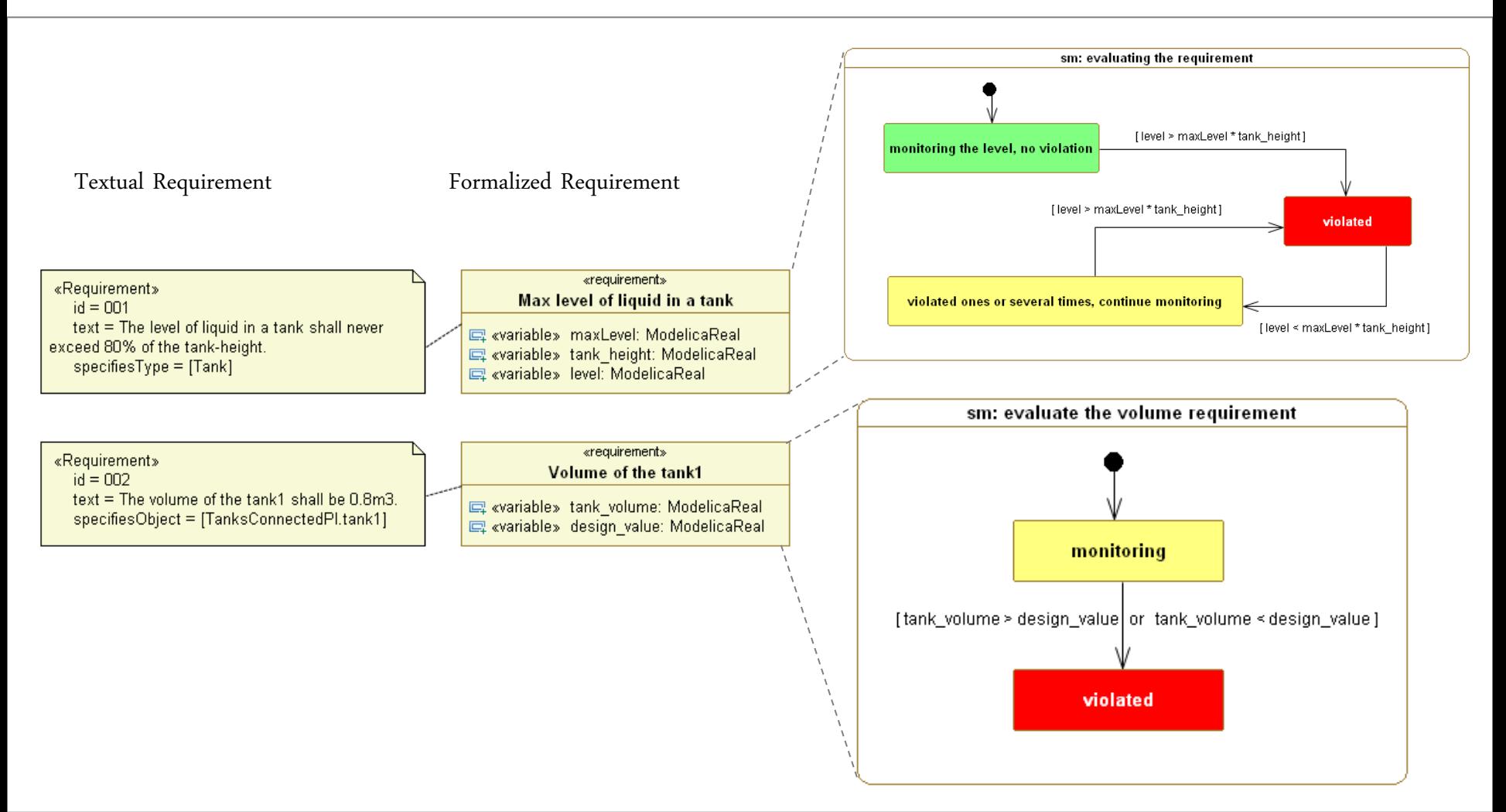

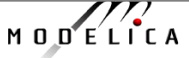

# **vVDR Method – virtual Verification of Designs vs Requirements**

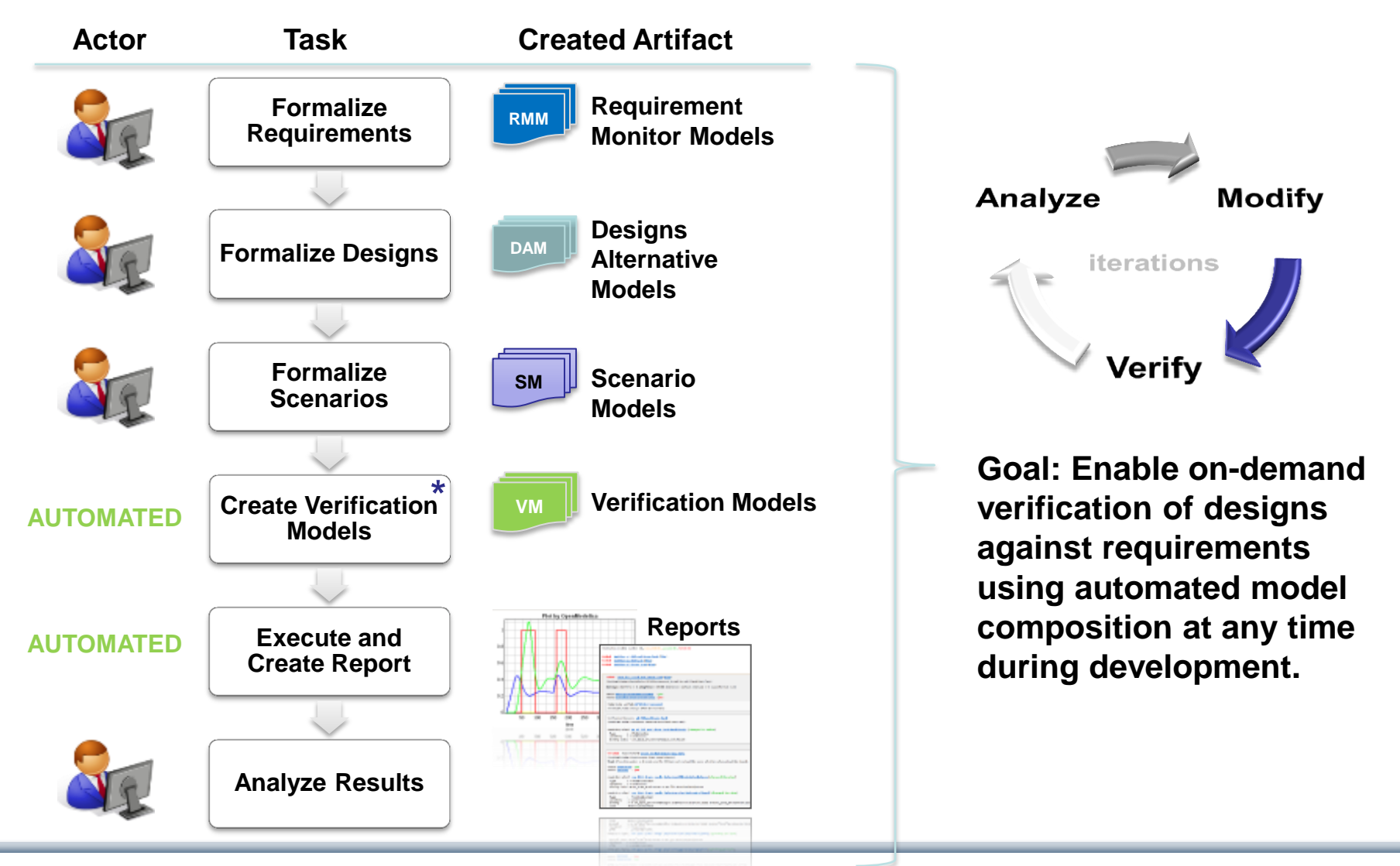

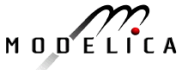

# **Challenge**

We want to verify **different design alternatives** against **sets of requirements** using **different scenarios**. Questions:

- 1) How to **find valid combinations** of **design alternatives**, **scenarios** and **requirements** in order to enable an automated composition of verification models?
- 2) Having found a valid combination: How to **bind all components correctly**?

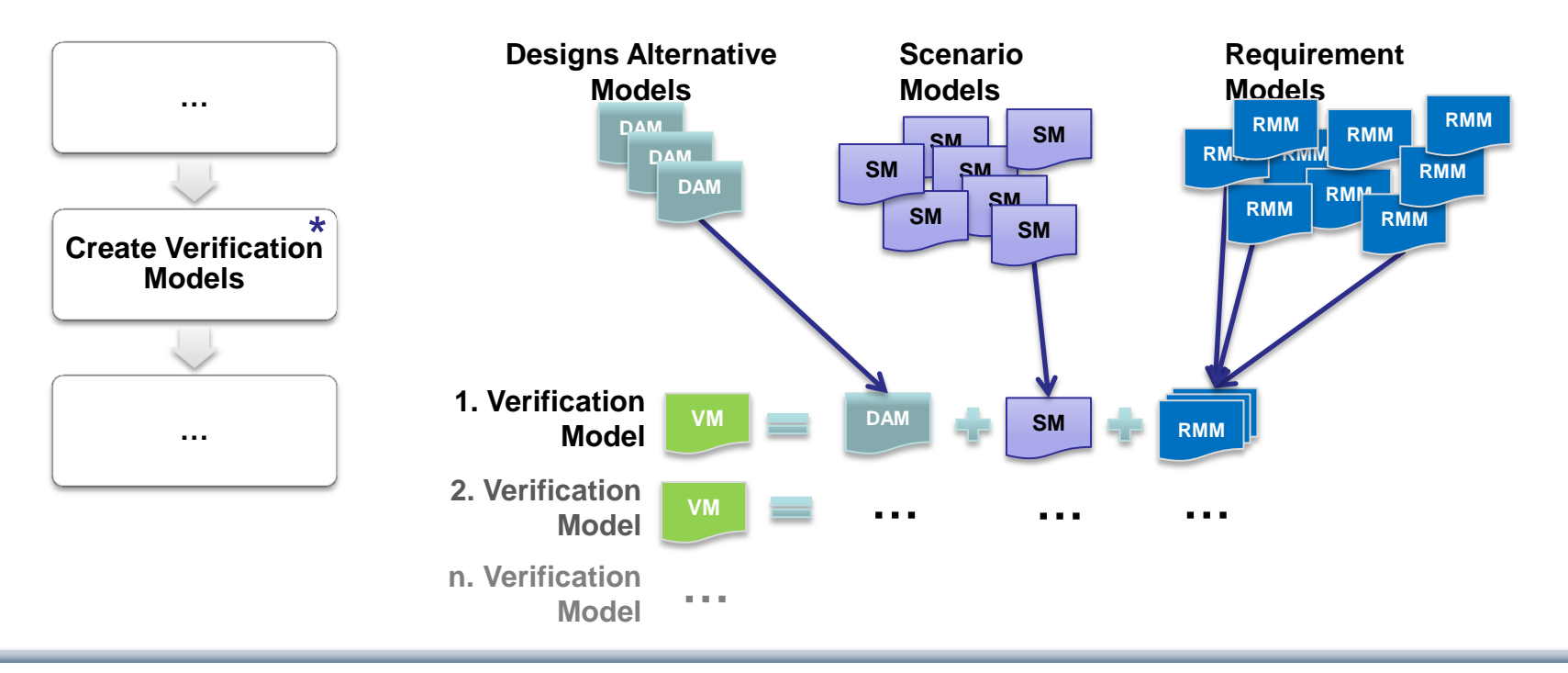

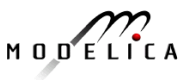

#### **Composing Verification Models main idea**

- Collect all **scenarios**, **requirements**, import **mediators**
- Generate/compose *verification models* automatically:
	- Select the **system model** to be verified
	- Find all **scenarios** that can stimulate the selected system model (i.e., for each mandatory client check whether the binding expression can be inferred)
	- Find **requirements** that are implemented in the selected system model (i.e., **check** whether for **each requirement** for all mandatory clients binding expressions can be inferred)
- Present the list of scenarios and requirements to the user
	- The user can select only a subset or scenarios or requirements he/she wishes to consider

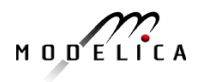

#### **Generating/Composing Verification Models algorithm**

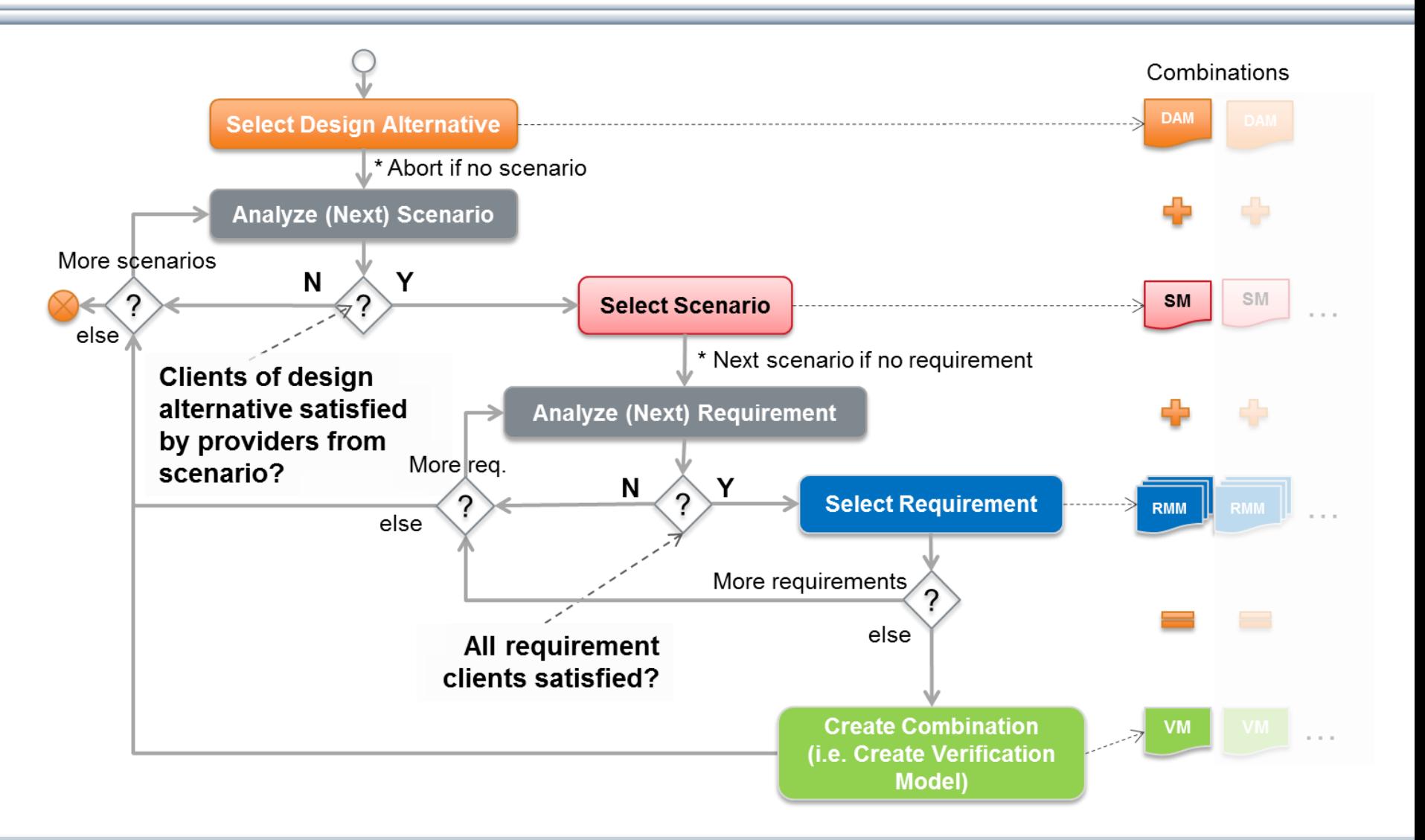

$$
M\cup D\subseteq L\cap C\neq A
$$

### **Simulation and Report Generation in ModelicaML**

#### Verification models are simulated.

The generated **Verification Report** is a prepared summary

- Configuration, bindings
- Violations of requirements
- etc.

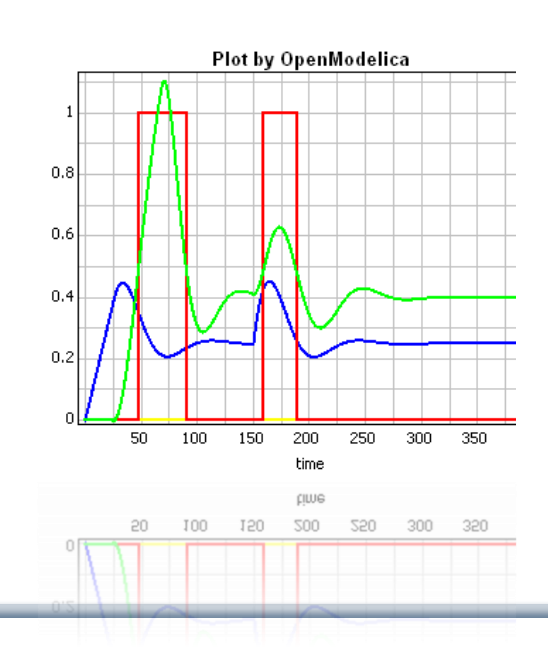

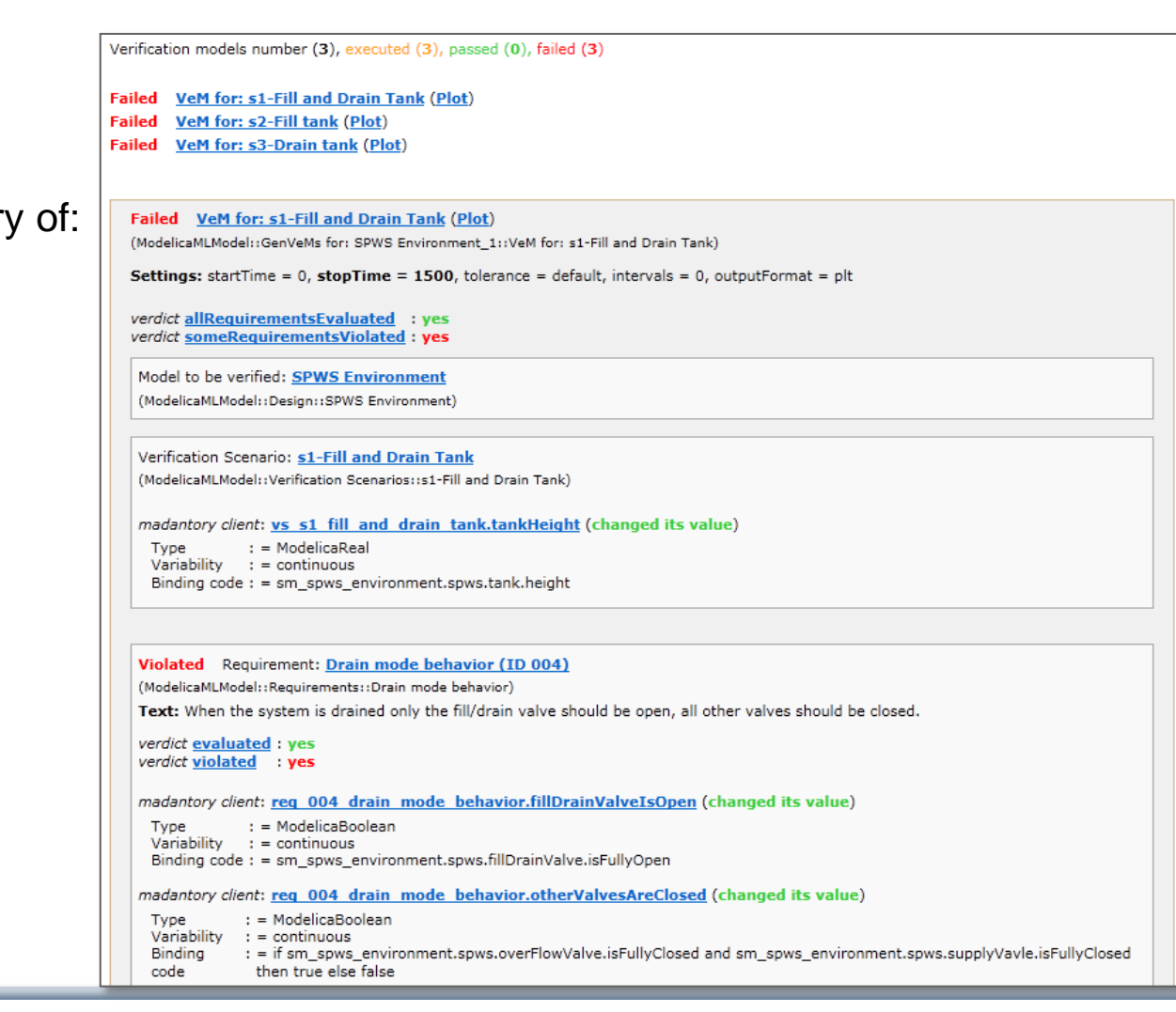

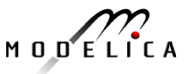

#### **Continuous and Discrete Time Locators for Time-related Requirements – Work in MODRIO project by EDF, LIU, DLR, DS, ..**

- A Continuous Time Locator(CTL) specifies one or more time intervals
	- Time intervals have a duration
	- They usually have a position in time, but a sliding time window defines any time period of a given duration

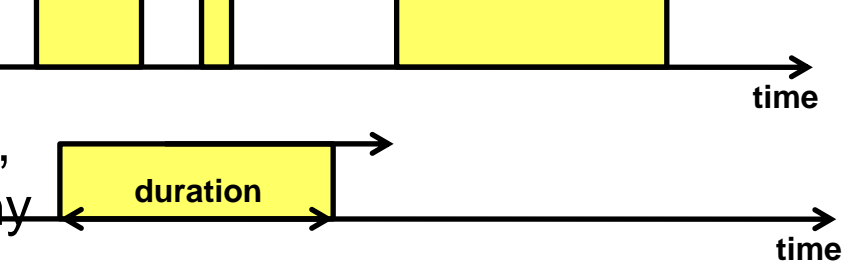

- A Discrete Time Locator (DTL) defines one or more positions in time and has no duration
	- An event is associated with a DTL that specifies when the event occurred
	- The difference between events and DTLs is that a DTL is not an object
	- That position may be relative to the initialisation of the system or to another DTL

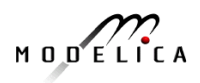

**time**

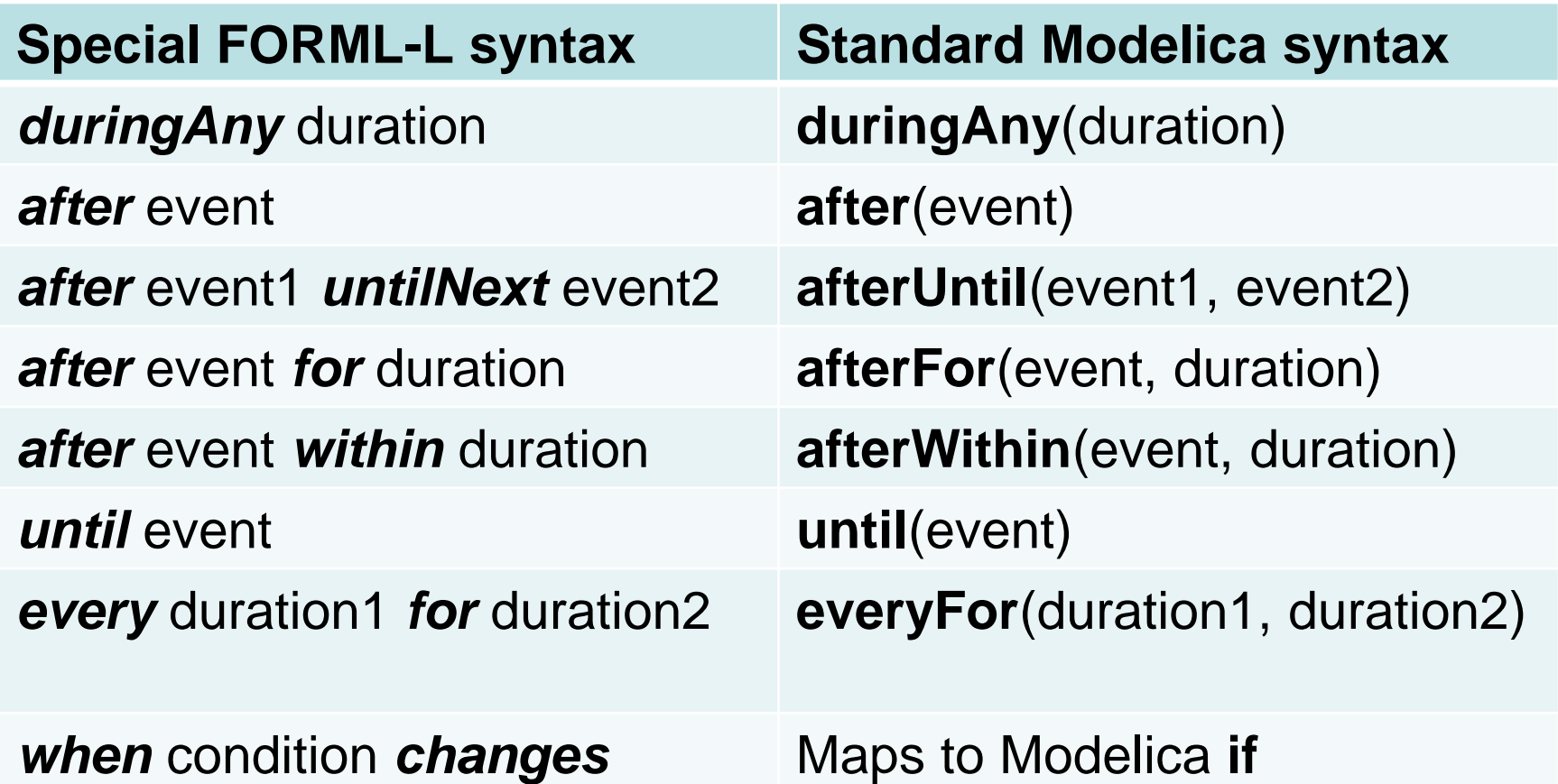

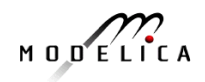

#### **From Text to Simulated Requirement – Modelica Extended with new Operators**

From a text requiremen expressing a condition:

*A - In the absence of any Backup Power Supply (BPS) component failure or in the presence of a single sensor failure, when the BPS is not under maintenance, in case of loss of MPS, and if safety injection is required, Set1 must be powered within 20 s* 

**model** P2a **extends** Condition;

**input** ConditionStatus bPSNeeded, sARequired, set1Powered;

**equation**

status = **if** afterWithin (bPSNeeded == notViolated **and**

```
sARequired == notViolated, 20) then
```

```
 if set1Powered == notViolated then
```
notViolated **else** violated **else** undefined;

**end** P2a;

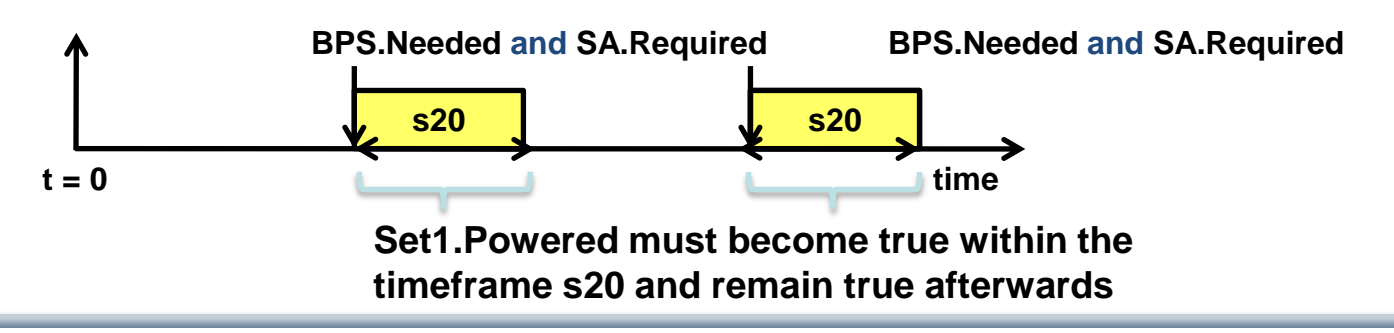

### **From Text to Simulated Requirement – Requirement not Violated – OpenModelica Simulation**

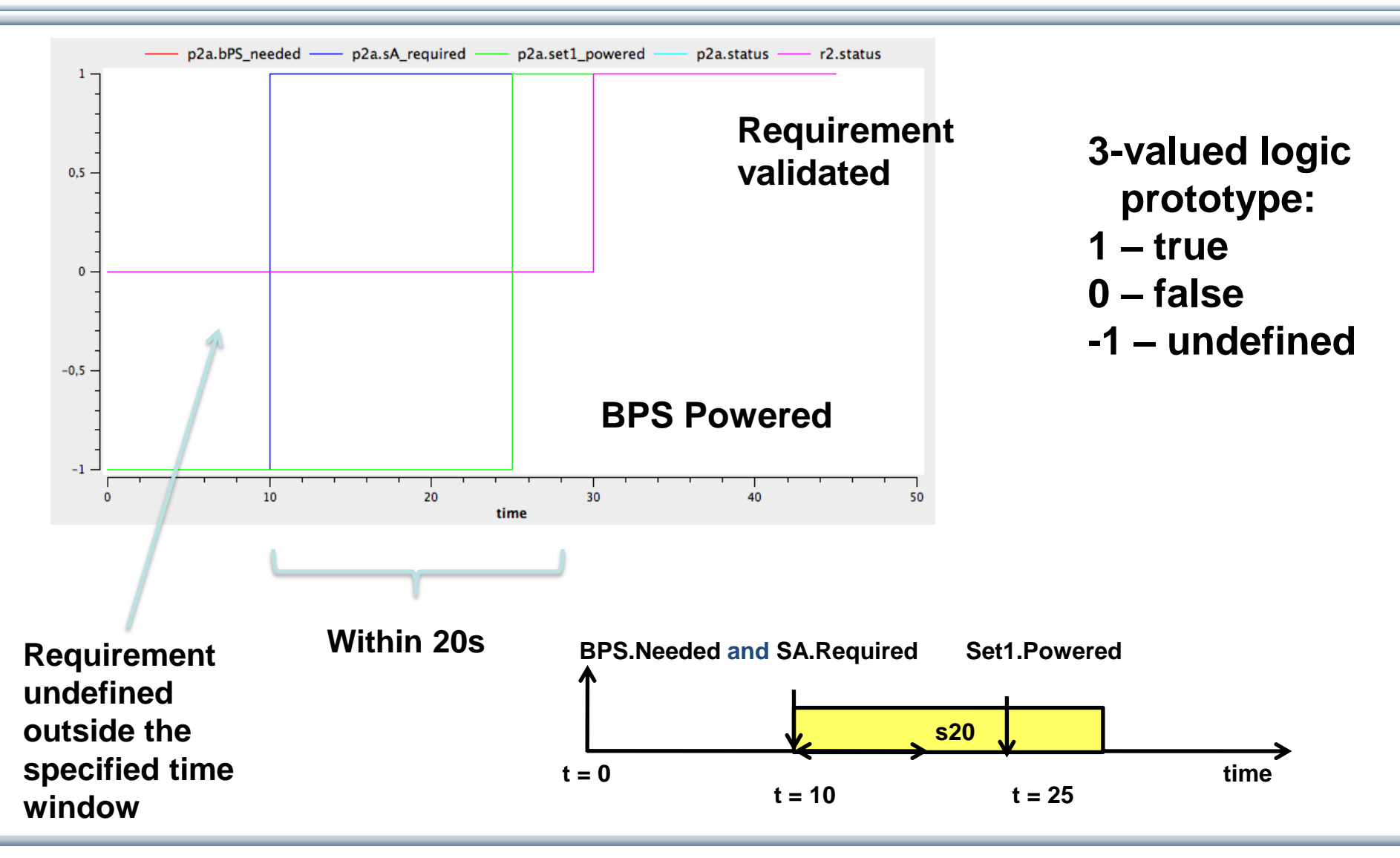

$$
M\cup D\subseteq L\cap C\neq A
$$

### **Industrial Use Case for Requirements Verification and Model Composition in ModelicaML**

**OPENPROD-Project Case Study, performed 2012**; presented 2013

•Wladimir SCHAMAI (EADS Innovation Works, Germany) •Peter Fritzson (Linköping University)

•Audrey JARDIN (EDF - R&D, France) •Daniel BOUSKELA (EDF - R&D, France)

•Mar. 2013

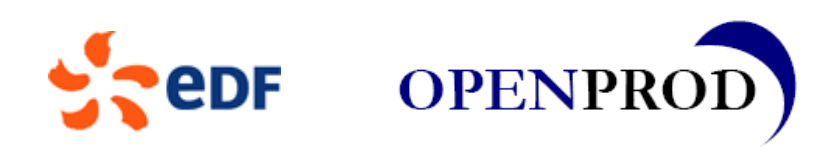

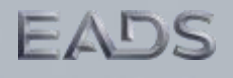

#### **EDF Use Case – System Description of SRI system (Intermediate Cooling System) in turbine hall of a nuclear power plant**

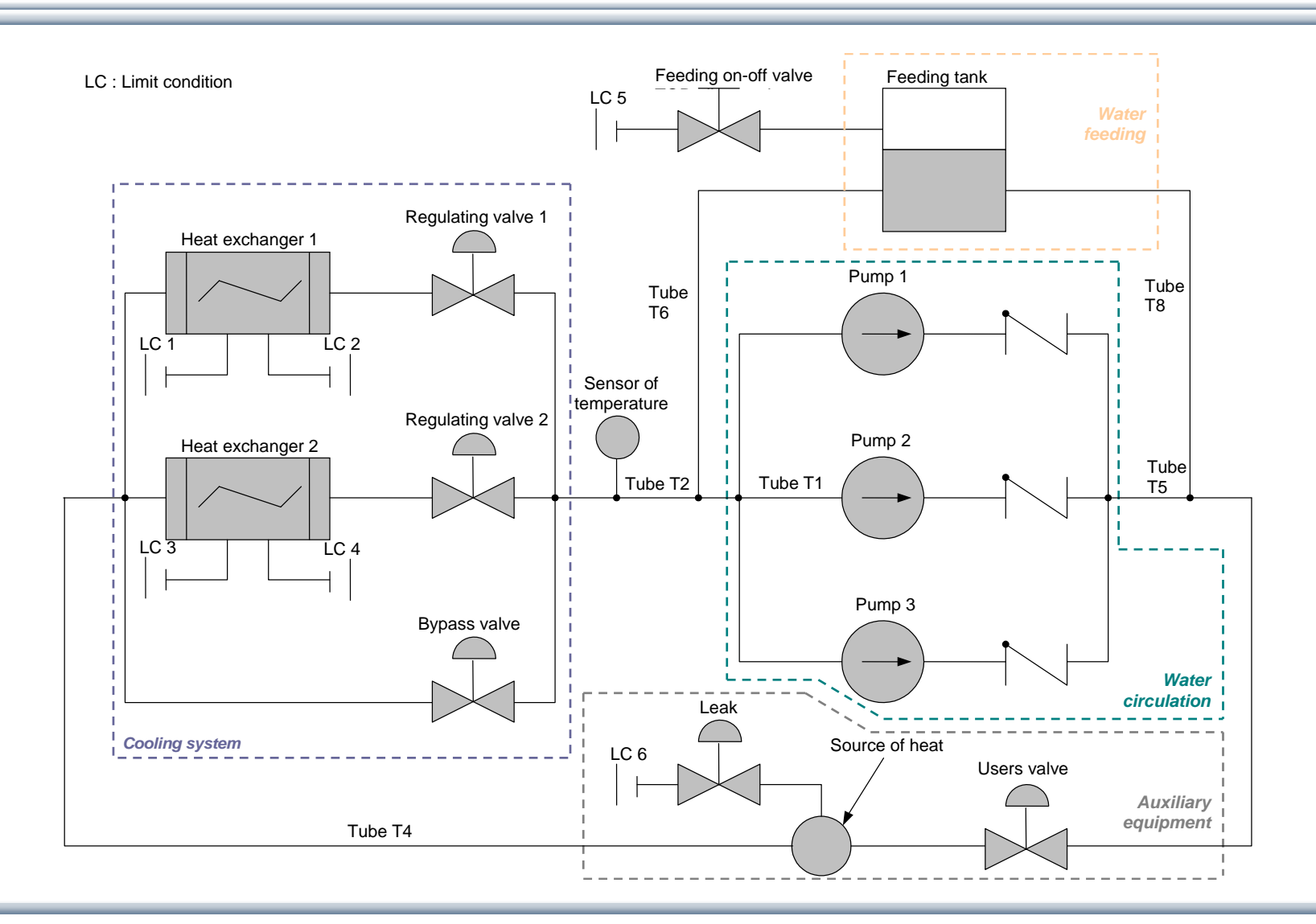

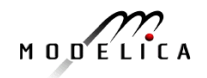

# **System Requirements**

- *#002:* The set point of the SRI water temperature must be held at a minimum value of 17°C.
- *#003:* In a normal operating mode, the water temperature of the SRI circuit should be between Ts - e and Ts + e (Ts : set point temperature).
- *#0083:* A pump must not start more than 3 times per hour.
- *#013:* In a normal operating mode, there must not be less than 2 operating pumps during more than 2s.
- *#007:* The water temperature must not vary more than 10°C/hour.

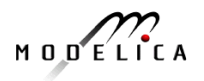

# **SRI Case Study Conclusion and Lessons Learnt**

- Showed **applicability of vVDR method** to **realistic industrial** applications
- ModelicaML is a **promising prototype** implementation of the vVDR method, needs improved usability and stability
- Lessons learnt:
	- **Formalized requirements** should be **tested separately** in order to ensure correctness
	- **Model validity asserts** must be included
	- Parameterized **requirement monitors** can be re-used as **library** components (later realized in MODRIO project)
- Work is **continued** in the ITEA2 **MODRIO** project
	- Stochastic aspects (model uncertainties, tolerances in requirements, ...) should be taken into account

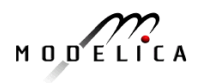